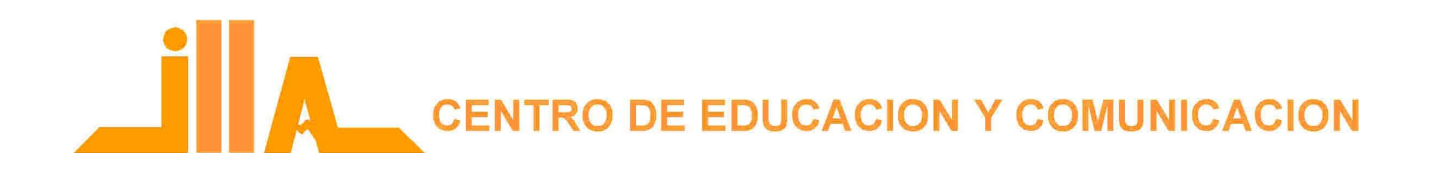

# **Género y TIC para Comunicadoras Comunitarias**

# Proyecto IPDC/56/PER/01 - UNESCO

Con el apoyo de:

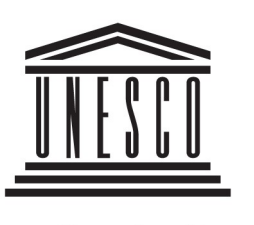

Organización de las Naciones Unidas para la Educación, la Ciencia y la Cultura

Facilitadores:

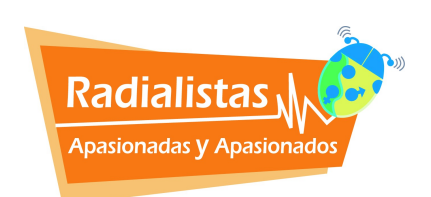

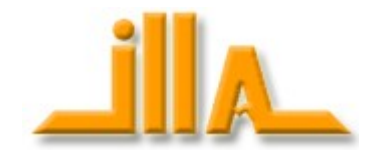

*En América Latina el acceso a Internet es aún escaso. Las cifras más optimistas hablan de que más del 30% de la población accede regularmente a la Red. Pero el número es mucho menor si hablamos de las zonas rurales y de las mujeres de estos lugares.* 

*Este vacío de información virtual sigue siendo suplido por los medios comunitarios que han sido el medio predilecto para miles de personas aisladas o marginadas hagan oír su voz.* 

*Para que el servicio de comunicación comunitaria se fortalezca, se expanda y mejore su calidad, ILLA lleva a cabo estos talleres para capacitar a las periodistas comunitarias en herramientas claves para navegar en internet, hacer una página web, utilizar redes, plataforma 2.0, crear una radio online, subir audio y video al ciberespacio, manejo de blogs y podcasting. Sobre todo para que aliando estas herramientas a la radio, continúen el trabajo diario para lograr una equidad de género verdadera en sus comunidades.* 

*Por eso ILLA, además, busca capacitar a las periodistas en la conducción de programas radiales con perspectiva de género y reducir así estereotipos sexistas en los contenidos de la programación y promover un enfoque de trabajo basado en la igualdad.* 

*ILLA busca garantizar con estos talleres un espacio dedicado a la capacitación de mujeres periodistas para que puedan aprovechar las ventajas que ofrecen las nuevas tecnologías y además brindar un espacio para reivindicar el rol de las mujeres en la sociedad.* 

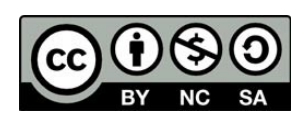

*Este manual está licenciado con Creative Commons Reconocimiento-No comercial-Compartir bajo la misma licencia 3.0* <http://creativecommons.org/licenses/by-nc-sa/3.0/es/>

- 1. ¿Qué es el sexo y el género?
- 2. Escribir con lenguaje inclusivo
- 3. Manejo de fuentes desde la equidad de género

## **PARTE II Tecnologías de Comunicación e Información para la equidad**

- 1. ¿Por qué son útiles las TIC para lograr la equidad de género?
- 2. Pauta para la locución dramática
- 3. ¿Para que sirven los editores y multipistas?
- 4. Introducción básica a la Informática
- 5. Cómo funciona Internet
- 6. Aplicaciones básicas de la Red. Navegadores
- 7. VoIP Llamar desde Internet
- 8. Tener una Bitácora. Blogs
- 9. Redes Sociales (I). Facebook
- 10. Redes Sociales (II). Twitter
- 11. Redes Sociales (III). Ciberactivismo
- 12. Radio en línea. El dial infinito
- 13. Insertar e incluir enlaces y archivos en nuestro sitio Web
- 14. Bajar audio y video de la web
- 15. Por qué tanto SPAM
- 16. Derechos Compartidos

**1. ¿Qué es el sexo y el género?**

primera parte Con el sexo se nace,<br>pero el género se hace

> Lo que la naturaleza nos dio<br>... y lo que la cultura nos prestó<br>¿Azul pastel o rosa ilusión?<br>... dia que él puede hacer y ella también<br>... Un mundo para la diversidad<br>Somos diferentes, valemos igual Una mirada necesaria

# Lo que la naturaleza nos dio...

Aros y pantalones...

*Caminaba un día por el campo, cuando una brillante nave espacial descendió frente a mí. De la nave salió un ser pequeño y verde, de orejas puntiagudas...*

- *He viajado miles de años para conocer este planeta.*
- *¿Y qué... qué querés conocer?*
- *Ya vi mares y tierras, pero no sé quiénes habitan aquí.*
- *Bueno, aquí vivimos los varones y las mujeres.*
- *¿Cómo son? Explicame cómo puedo distinguirles.*
- *Llevé al extraterrestre hasta un pueblo cercano para que preguntara a sus habitantes.*
- *¿Qué sos vos: varón o mujer?*
- *Yo soy varón. Visto pantalones, uso el pelo corto, tengo barba y bigote.*
- *¿Y vos?*
- *Soy una mujer. Visto falda, tengo el pelo largo, llevo aros.*
- *Entendí la diferencia: pantalones y faldas; pelo corto y pelo largo. ¡Hey, vos! Vos sos varón, ¿verdad?*
- *No, soy mujer.*
- *¡Pero tenés pantalones y pelo corto! ¿Y vos? Vos sos una mujer, ¿verdad?*
- *¡Estás ciego, marcianito! Yo soy un varón.*
- *Pero... ¡No puede ser! Tenés pelo largo y aros. No entiendo nada. ¡Mejor regreso a mi planeta!*

¡Que no nos pase lo mismo! En el mundo y en el mismo Paraguay, varones y mujeres actúan, visten, piensan y se relacionan de diversas maneras. Las chicas de Boquerón son diferentes a las de Villarrica. Y los varones mayores están siempre cuestionando *"cómo son los jóvenes de hoy"*. No podemos dar una descripción única y exacta de lo que significa ser varón y ser mujer, pues hay variadas maneras de serlo. Una vuelta por algunos conceptos básicos nos puede sacar del apuro.

Cuando nacemos, los seres humanos presentamos características físicas y anatómicas diferentes. La naturaleza dota a las mujeres y a los varones de órganos sexuales y reproductores distintos. Se pueden ver la vulva, el clítoris o el pene, los labios vaginales o los testículos, pero otros órganos son internos. Por ejemplo, en el cuerpo de la mujer están los ovarios, las trompas de Falopio, el útero, que le permiten la gestación.

Es a partir de estas características biológicas que la sociedad nos adjudica un **SEXO** y nos distingue como **hembras** o **machos**.

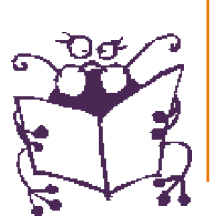

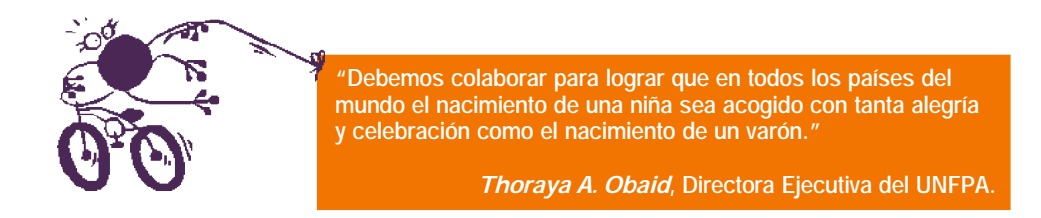

Más tarde, van apareciendo características sexuales secundarias que aumentan las diferencias físicas entre niñas y niños. A partir de la pubertad –más o menos desde los 11 años– a las niñas les crecen los senos y se les ensanchan las caderas. A los niños les cambia la voz, les salen bigotes y se les agrandan las espaldas. De esto se responsabilizan las hormonas sexuales:

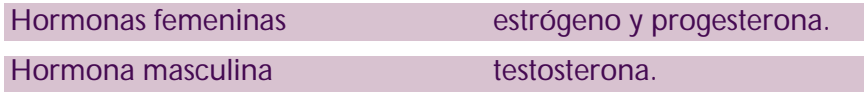

Estas diferencias, que recibimos de la naturaleza, siempre han sido así. No han cambiado en toda la historia de los seres humanos, ni según el lugar donde vivan ni a la raza que pertenezcan.

Las hembras de nuestra especie *Homo sapiens*, de hace 120 mil años, presentaban la misma vulva, senos, vagina, ovarios, útero que las mujeres de la actualidad.

Los machos de *Homo sapiens* también tuvieron iguales testículos, pene, tetillas que los varones de la actualidad.

La finalidad de estas características, externas e internas, es principalmente la reproducción de la especie.

# ... y lo que la cultura nos prestó

Desde que nacemos nos enseñan y nos convencen de que somos:

*Fuertes, valientes, inteligentes, Lindas, dulces, amorosas, sensibles, si nacimos con genitales masculinos. si nacimos con genitales femeninos.*

*inquietos, independientes, poderosos, tranquilas, dependientes, maternales,*

Así vamos adoptando comportamientos, formas de sentir, de pensar, de querer, de reír, de llorar, de sentarnos, de caminar, de rezar, de vestirnos, de trabajar, de estar en el lugar exacto que debemos ocupar en el mundo, según lo que cada sociedad (sobre todo nuestra familia) considere que son los varones y las mujeres.

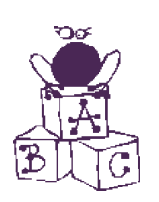

**Se llama SEXO a las diferencias biológicas entre varones y mujeres, diferencias que, por lo tanto, son naturales. Generalmente se dice que una persona es de uno u otro sexo de acuerdo a la forma y funciones de sus órganos sexuales. Se nace hembra o macho.**

**GÉNERO es una condición social y cultural construida históricamente. Es el conjunto de características, roles, actitudes, valores y símbolos que conforman el deber ser de cada varón y de cada mujer, impuestos a cada sexo mediante el proceso de socialización y que hacen aparecer a los sexos como opuestos por naturaleza.**

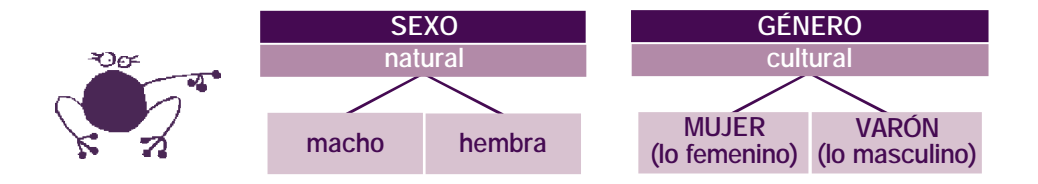

#### **Entonces, ¿no es el género sinónimo de mujer?**

No es así. Muchas personas confunden género con mujer y lo utilizan de esa manera; pero cuando hablamos de género nos estamos refiriendo a los varones y a las mujeres, a sus identidades, características y relaciones entre ambos.

"Cuando alguien habla de *problema de género*, vale la pena tratar de averiguar si se está refiriendo a las mujeres o al conjunto de prácticas y representaciones sobre la feminidad. Aunque parezca complicado utilizar la categoría género, con un poco de práctica pronto se aprende. Al principio hay que pensar si se trata de algo construido socialmente o de algo biológico. Por ejemplo: si se dice *la menstruación es un problema de género*, chequear: ¿es algo construido o algo biológico? Obviamente es algo biológico. Entonces es un problema de sexo y no de género. En cambio, decir *las mujeres con menstruación no pueden bañarse*, nos hace pensar que esa idea no tiene que ver con cuestiones biológicas, sino con una valoración cultural; por lo tanto, es de género."<sup>1</sup>

<sup>1</sup> Lamas, Marta."La perspectiva de género", en *Revista La Tarea*. http://www.latarea.com.mx/articu/articu8/lamas8.htm

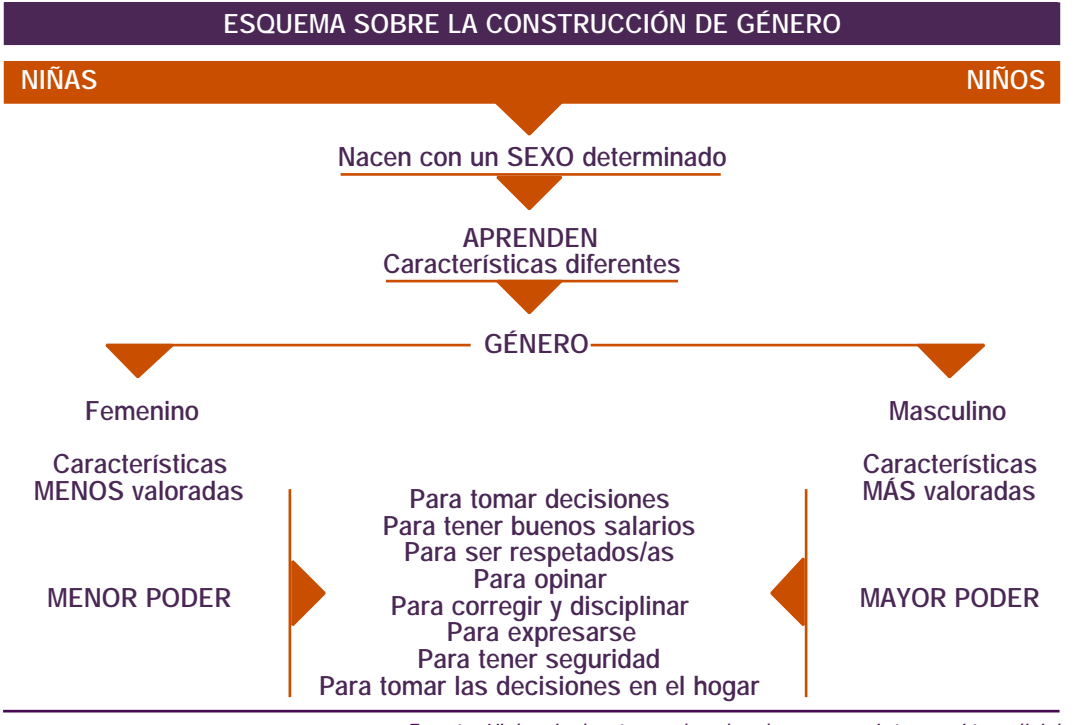

Fuente: *Violencia de género, derechos humanos e intervención policial.* ILANUD/Programa Regional de Capacitación contra la Violencia Doméstica.

# ¿Azul pastel o rosa ilusión?

Ya desde antes de nacer, el padre y la madre comienzan a construir la **identidad de género** del niño o la niña. Se preparan a recibirle en un ambiente donde se manifiestan los supuestos culturales sobre cómo debe ser el recién nacido o la recién nacida.

*Para el niño: Para la niña: Ropita de color azul pastel Vestidito rosa vaporoso Remera de la Albirroja Aritos Osito de peluche Una muñequita Colonia "Nenito" Colonia "Nenita"*

Más tarde, entre los dos y cuatro años, la familia y las personas más cercanas refuerzan los patrones culturales establecidos para cada género, de tal modo que los niños y las niñas se reconocen en lo masculino o en lo femenino. Es común que un niño rechace juguetes porque "son de niña" y viceversa.

A esa edad adquieren conciencia de sí mismos como varones y mujeres, aun cuando no están al tanto de sus diferencias anatómicas sexuales. La identidad de género se enseña igual que el lenguaje y una vez aprendida no es fácil cambiarla.

A mi papá le gustan el fútbol y tomar cerveza con sus amigos. Él es bueno. Pero no me abraza, porque dice que esas son cosas de mujeres.

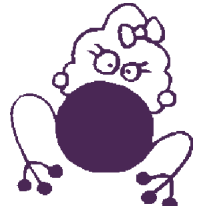

Mi mamá es linda, es buena y nos quiere mucho. Cocina, lava y enseña en el colegio. También atiende a mi papá cuando él regresa de su oficina.

El niño se identifica con el papá, con sus abuelos, con sus tíos. Entiende que así es ser varón. La niña se identifica con su mamá, con sus hermanas, con la abuela. Entiende que así es ser mujer.

Desde pequeñas, a las mujeres se les enseña básicamente a cuidar y amar a otras personas, y a no decidir por sí mismas. Por el contrario, a los varones se les acostumbra a pensar primero en sí mismos y a decidir sus acciones con autonomía.

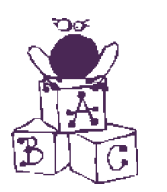

**Se llama IDENTIDAD DE GÉNERO al sentimiento de pertenencia que tenemos hacia un género.**

 ¿Qué pasa si un niño o niña, un varón o una mujer, no se identifica con lo que la sociedad ha dispuesto como su identidad genérica?

Lo masculino y lo femenino son conceptos construidos socialmente y no se pueden aplicar como una regla inalterable para todos los varones o todas las mujeres. No hay características exclusivas de uno u otro sexo.

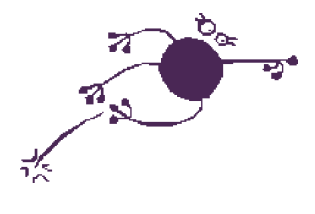

No existe una esencia de mujer.

No existe una esencia de varón.

Se puede ser una mujer sensible a la belleza y trabajar construyendo carreteras.

Se puede ser un agricultor y cuidar a niños y niñas con mucha ternura.

Se puede ser un futbolista y usar cremas y lociones de belleza.

Pero también se puede tener un cuerpo de mujer y no sentirse como tal. O ser un varón en apariencia y no concebirse así. O incluso ser personas que, además de varones o mujeres, orientan su sexualidad hacia individuos de su mismo sexo y se identifican como homosexuales.

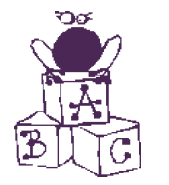

**HOMOSEXUAL es la persona que se siente atraída física y emocionalmente por otra persona de su mismo sexo. Se conoce como gay al varón homosexual y como lesbiana a la mujer homosexual.**

La identidad de género no viene como un sello de la naturaleza al momento de nacer. La familia y la sociedad nos van formando en el **deber ser** de mujeres y de varones. La familia y la sociedad nos van **construyendo** a lo largo de nuestras vidas.

Por tanto, se **pueden cambiar** los modos de hacer a las personas.

**El logro de identidad sexual exige un complejo proceso que se inicia con el nacimiento y aun antes de él, y que se extiende a lo largo de la vida. Como dice Simone de Beauvoir, no se nace ni varón ni mujer. La sexualidad se hace mediante la intervención de muchos otros que aportan con sus deseos, sus fantasías, su querer y con su propia identidad sexual.**

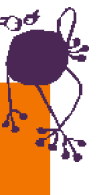

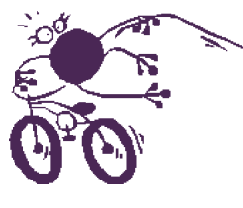

**"Masculinidad y feminidad son construcciones relacionales... Aunque el 'macho' y la 'hembra' pueden tener características universales, nadie puede comprender la construcción social de la masculinidad o de la feminidad sin que la una haga referencia de la otra."**

**Conceptos de** *Michael S. Kimmel***.**

### Más sobre la identidad...

El sexo y el género condicionan nuestro modo de ser y nuestro estilo de vida. Pero en la conformación de la identidad de las personas intervienen además otros factores, como raza, edad, profesión, tal como lo ejemplifica el siguiente cuadro.

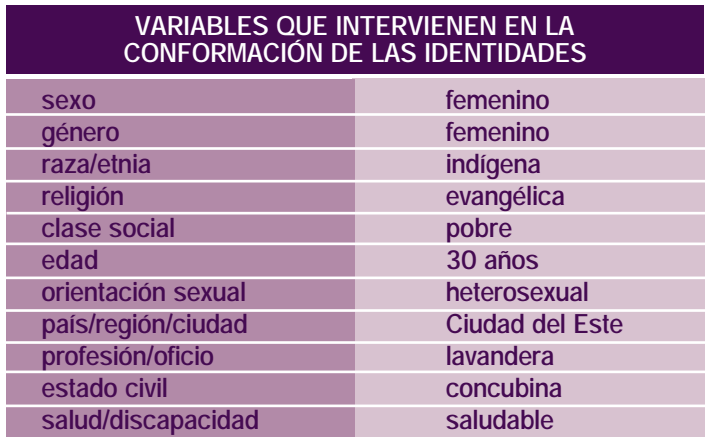

No es lo mismo ser una mujer joven europea, obrera de una fábrica de computadoras, que una mujer adulta indígena del Chaco paraguayo, madre soltera.

No es igual ser un varón joven negro africano, heterosexual, pobre, que un varón negro norteamericano, homosexual, rico.

Son muy diferentes una mujer blanca, clase alta, profesional, casada con un hijo, que una mujer blanca, clase media, que vive en el campo, tiene 5 hijos y es viuda.

> **IDENTIDAD es cómo nos vemos en relación a las otras personas y cómo nos ve la sociedad.**

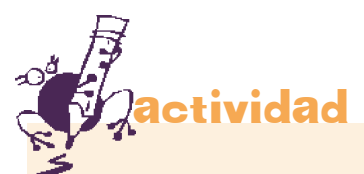

- Identificá las diferencias que se atribuyen al varón y a la mujer en la familia, la escuela, el barrio y los medios de comunicación de cada lugar.
	- ¿Qué costumbres hay en las familias cuando nace un niño o una niña?
	- ¿Qué juegos se practican en la escuela?
	- ¿Qué se les permite y qué no a las chicas y a los chicos en el barrio?
	- ¿Qué imágenes de mujeres y varones presentan cada día los medios de comunicación?
- La sociedad asigna a las personas una serie de características por el solo hecho de pertenecer a un grupo determinado. Construye juicios de valor acerca de su apariencia y de su conducta que muy fácilmente se convierten en estereotipos y pretextos para la discriminación. Nos ofrece modelos estáticos de varones y de mujeres sin considerar las múltiples y variadas capacidades y manifestaciones humanas.
	- En las columnas vacías, completá las características que considerás están cambiando en tu comunidad y en los medios de comunicación social.

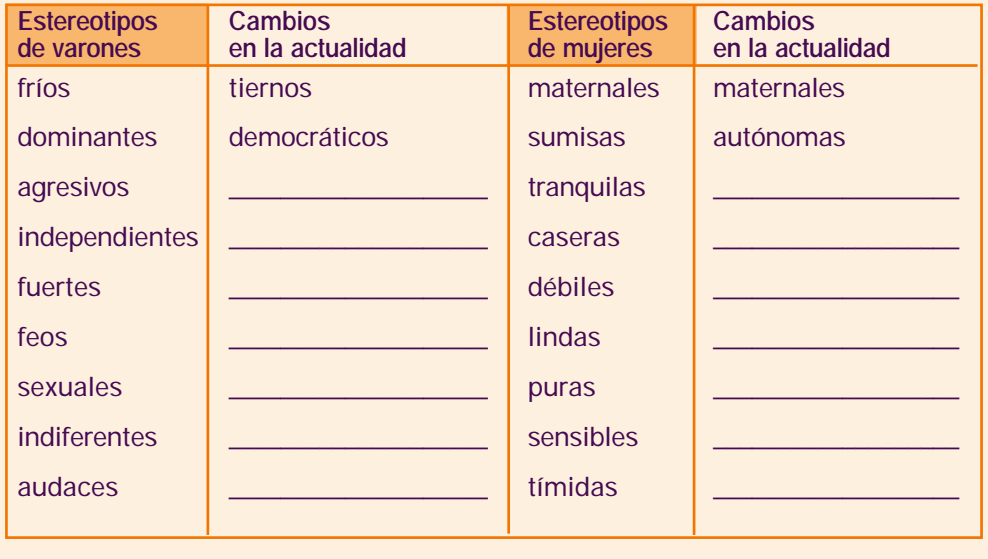

# Lo que él puede hacer y ella también

En la escuela, en el barrio y en la iglesia, las chicas y los jóvenes amplían sus relaciones sociales y consolidan sus identidades de género. Son espacios de socialización donde aprenden los **roles** que se espera que ellos y ellas cumplan, de acuerdo a las normas culturales establecidas. Y, además, que en base a esas pautas orienten sus actividades privadas y públicas.

> *– Pero, Silvia, sos tan linda. Podrías ser una buena relacionista pública, una modelo. Tantas profesiones modernas para chicas como vos. – ¡Bombera! ¡Bom-be-ra! – ¿Cómo que bombera?... Necesitás tener mucha fuerza y vos sos flaquita. Hay que enfrentarse al peligro, salir a cualquier hora de la casa. Eso es cosa de varones.*

La división sexual del trabajo, la prohibición o la libertad sexual, todo lo que se identifica como masculino o femenino, se va transmitiendo de generación en generación, hasta el punto de convertirse en hábitos difíciles de cambiar, en cualidades propias, inherentes, "naturales" para cada sexo.

> **Se llama ROL o PAPEL de género a los comportamientos aprendidos en una sociedad, comunidad o grupo social determinado, que hacen que sus miembros perciban como masculinas o femeninas ciertas actividades, tareas y responsabilidades, y las jerarquicen y valoricen de manera diferenciada.**

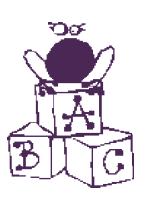

*Apuntes para un glosario conceptual y estratégico***. Serie Mujer, Formación y Trabajo de la OIT.**

### Prejuicios que descalifican a las mujeres para las llamadas profesiones masculinas

- Se resisten a supervisar el trabajo de otros. No pueden ser jefas, ministras ni presidentas.
- Tienen menos aptitudes para las matemáticas. No pueden ser científicas, ni ingenieras, ni astronautas.
- Tienen hijos. No pueden viajar ni ausentarse de la casa.
- Son miedosas y débiles. No pueden ser mecánicas, ni electricistas, ni aviadoras, ni constructoras.

**Prejuicios. Puros prejuicios. Ni masculinas ni femeninas. Cualquier profesión puede ser desempeñada igualmente por varones o por mujeres.**

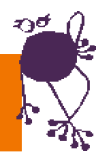

#### • Anotá más prejuicios.

**Se llama DIVISIÓN SEXUAL DEL TRABAJO a la asignación diferenciada de tareas y responsabilidades según el sexo de las personas. Es la estructura social más importante que gobierna las relaciones de género y distribuye los roles para los varones y las mujeres. Determina la posición de la mujer en la esfera de lo reproductivo, doméstico y privado, y la del varón en lo productivo y público.**

\_\_\_\_\_\_\_\_\_\_\_\_\_\_\_\_\_\_\_\_\_\_\_\_\_\_\_\_\_\_\_\_\_\_\_\_\_\_\_\_\_\_\_\_\_\_\_\_\_\_\_\_\_\_\_\_\_\_\_\_\_\_\_\_\_\_\_\_\_\_

\_\_\_\_\_\_\_\_\_\_\_\_\_\_\_\_\_\_\_\_\_\_\_\_\_\_\_\_\_\_\_\_\_\_\_\_\_\_\_\_\_\_\_\_\_\_\_\_\_\_\_\_\_\_\_\_\_\_\_\_\_\_\_\_\_\_\_\_\_\_

\_\_\_\_\_\_\_\_\_\_\_\_\_\_\_\_\_\_\_\_\_\_\_\_\_\_\_\_\_\_\_\_\_\_\_\_\_\_\_\_\_\_\_\_\_\_\_\_\_\_\_\_\_\_\_\_\_\_\_\_\_\_\_\_\_\_\_\_\_\_

# Un mundo para la diversidad

¿Te imaginás un mundo donde todos y todas seamos iguales, hagamos las cosas del mismo modo, pensemos igual? Sería muy aburrido. El que seamos diferentes, cada persona con sus capacidades, no debería ser algo para objetar. Al contrario, en la diversidad está el gusto, el sabor de la vida.

El problema empieza cuando:

- La sociedad nos convierte en **seres desiguales** en lugar de **seres equivalentes**.
- Nos impone **roles**, nos dice qué podemos hacer y qué no por ser de tal o cual sexo.
- Da el **poder** solamente a los varones para decidir sobre la cultura, la política y el mundo.

El mundo está organizado desde el género masculino. Responde a una concepción androcéntrica que sitúa a los varones como el centro de todas las manifestaciones del desarrollo humano. Por tanto, sus intereses, sus gustos y sus necesidades pasan a ser considerados como la norma para el funcionamiento de la sociedad.

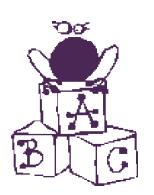

**Se llama ANDROCENTRISMO a la visión del mundo desde la perspectiva masculina únicamente. Es tener al varón como medida y centro de todas las cosas.**

Según esta organización genérica, actuar en el espacio público (la calle), desarrollar actividades intelectuales (lo racional), trabajar en las profesiones y oficios señalados para varones (crear, transformar), se consideran cualidades superiores. Están relacionadas con la cultura. Quienes las poseen transforman el mundo. Vencen a la naturaleza. Es el espacio "normal" de los varones.

Estar en el espacio privado (la casa, el barrio), expresar sentimientos (lo emocional), ocuparse de la familia (reproducción), se consideran cualidades secundarias. Están asociadas a la naturaleza. Es el espacio "normal" de las mujeres.

Cuando una mujer decide no ser madre ni ocuparse de la casa o cuando quiere ingresar al mundo público, se la tacha de "antinatural" porque "se quiere salir de la esfera de lo natural". En cambio, a nadie le parece raro que un varón realice sus actividades fuera de la casa.

El orden social masculino está tan profundamente arraigado –dice Pierre Bourdieu– que no requiere justificación: se impone a sí mismo como autoevidente y es considerado como natural, gracias al acuerdo casi perfecto e inmediato que obtiene de estructuras tales como la organización social del espacio y tiempo, y la división sexual del trabajo y de estructuras cognitivas inscritas en los cuerpos y en las mentes.

El que la estructura social esté conformada desde los varones conlleva a que se desarrollen actitudes extremas de discriminación hacia las mujeres. Es así que existen la MISOGINIA, que repudia todo lo femenino, y la GINOPIA, que es la imposibilidad de ver lo femenino o visibilizarlo.

El androcentrismo establece el PATRIARCADO, que es el sistema jerárquico de relaciones sociales, políticas y económicas que mantiene al varón como parámetro de la humanidad, otorgándole privilegios e institucionalizando su dominio y superioridad sobre la mujer. Se expresa en las religiones, la política, el sistema jurídico, militar, educativo y en la familia.

A su vez, este sistema consiente otras formas de poderío sobre las mujeres:

• el SEXISMO, que menosprecia y desvaloriza lo que son y lo que hacen las personas de un sexo supuestamente inferior. Y se practica, especialmente y con mayor frecuencia, por los varones hacia las mujeres. Se visibiliza con mayor fuerza, por ejemplo, en los dichos populares y creencias, en la clasificación de profesiones "femeninas" y en la definición estereotipada de las mujeres como "sexo débil".

• el MACHISMO, que resalta lo masculino y subvalora lo femenino, haciendo uso de la violencia física, verbal y sicológica en las relaciones interpersonales. A partir de éste se practican todos los abusos contra las mujeres, desde insultos hasta mutilaciones femeninas y el crimen (feminicidio).

El androcentrismo, el patriarcado, el sexismo, así como el machismo, son expresiones del dominio de los varones sobre las mujeres. Pero es justo decir que muchísimas mujeres, como producto de la socialización, asumen, practican y transmiten también estos antivalores. Desde los medios de comunicación podemos realizar debates, paneles, mostrar testimonios, para que la audiencia femenina y masculina tenga elementos de análisis que le ayuden a cambiar estas concepciones.

# Somos diferentes, valemos igual

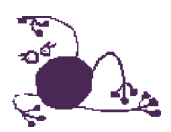

Otra organización del mundo es posible. Un mundo desigual resta múltiples oportunidades a las personas. Si las características señaladas para varones y mujeres tuvieran una misma valoración, los varones podrían expresar y desarrollar sus sentimientos y ocuparse sin complejos de la casa, de los hijos e hijas. Estarían disfrutando de su calidad de humanos.

Las mujeres actuarían sin limitaciones en la política, desplegarían sus capacidades intelectuales, se les reconocería un salario igual por un trabajo igual o tendrían una remuneración por el trabajo doméstico. Estarían gozando de una ciudadanía plena.

Se trata de construir un mundo en donde los seres humanos se respeten como personas individuales y también como colectivo:

- Que una mujer sea libre de decidir su vida y tenga las oportunidades de hacerlo, pero que también la sociedad y el Estado reconozcan en sus políticas los derechos que le corresponden.
- Que las relaciones entre varones y mujeres sean democráticas, sin que existan dominadores ni dominadas.
- Que mujeres y varones se encuentren en todos los espacios, en igualdad de oportunidades, con cualidades y características equitativamente valoradas, sin discriminaciones. Un mundo organizado para las personas. Para todas y todos.

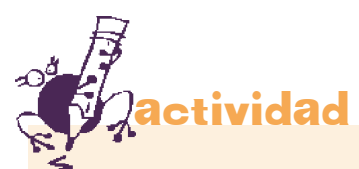

La incorporación de las mujeres al trabajo fuera del ámbito doméstico, la preocupación de algunos varones en aprender otra masculinidad, la influencia de los medios de comunicación, los avances tecnológicos, provocan la aparición de nuevas identidades y roles que sustituyen o modifican los tradicionales.

• Compará cuáles son los roles tradicionales o estereotipados asignados para los varones y las mujeres en nuestra sociedad. Y completá, a tu modo de ver, cómo están cambiando en tu comunidad, barrio, ciudad.

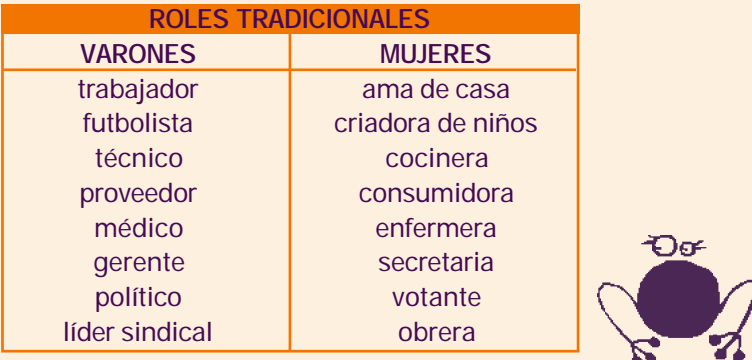

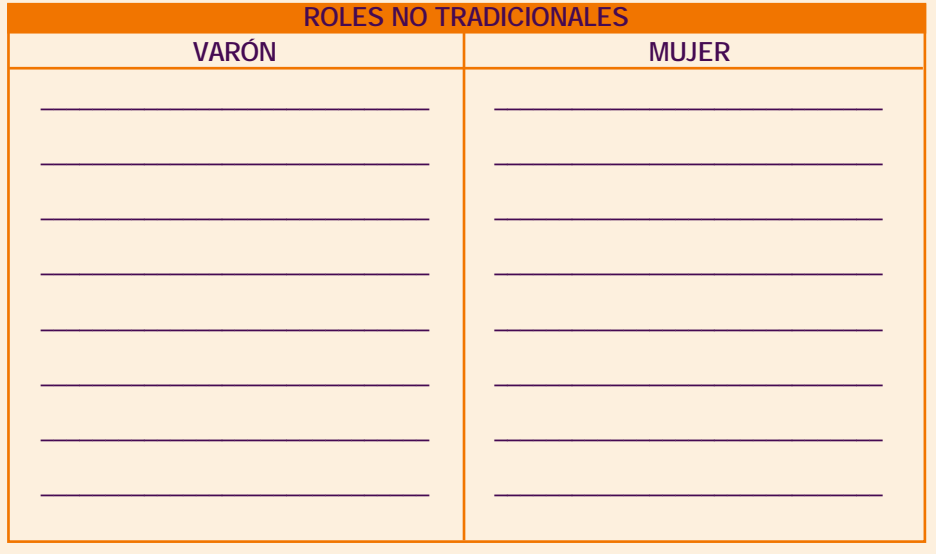

# Una mirada necesaria

Sobre las características que nos atribuyen (GÉNERO), los comportamientos a los que nos condicionan (IDENTIDAD) y las actividades que nos están permitidas (ROLES), la sociedad establece relaciones de poder desiguales entre varones y mujeres.

La PERSPECTIVA DE GÉNERO permite una mirada diferente acerca de estas relaciones, demostrando que las desigualdades no son naturales ni son inmutables. Que provienen de la organización social androcéntrica, de la superioridad que los varones se han autoasignado a lo largo de la historia y, sobre todo, que esas relaciones se pueden y se deben cambiar.

Además, la perspectiva de género:

- Permite comprender que las relaciones entre varones y mujeres se definen en un contexto específico, varían con el tiempo y entre diferentes grupos de personas, también en función de otras relaciones sociales, clase social, raza, etnicidad, discapacidad, orientación sexual y edad.
- Ayuda a analizar las desigualdades y subvaloraciones entre varones y mujeres en la familia, comunidad, iglesia, escuela, centro laboral, política, medios de comunicación.
- Alerta sobre las discriminaciones e inequidades que existen entre varones y mujeres, pero también entre las mujeres y entre los varones.
- Impulsa a cambiar la organización social y lograr la igualdad de oportunidades para varones, mujeres, niñas, niños, ancianos y ancianas, indígenas, personas de diferentes razas, gays y lesbianas, en todos los espacios de la vida privada y de la vida pública.
- Brinda elementos para transformar las imágenes de mujeres y varones en la sociedad, para contribuir al cambio de relaciones entre ambos géneros y a la construcción de una sociedad más justa para todas y todos.

**Se llama DISCRIMINACIÓN DE GÉNERO cuando un género considera al otro inferior. Cuando se valora positivamente a uno y negativamente a otro.**

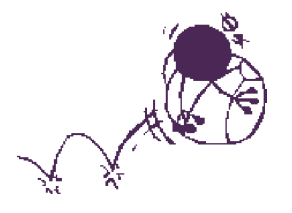

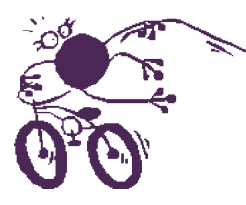

**"Lo único realmente nuevo que podría intentarse para salvar a la humanidad en el siglo XXI es que las mujeres asuman el manejo del mundo."**

*Gabriel García Márquez***, periodista y renombrado escritor colombiano, Premio Nobel de Literatura 1982.**

### La discriminación de género se manifiesta:

Cuando las mujeres no participan en la toma de decisiones de sus comunidades y países.

Cuando en un colegio de la capital los varones niegan a sus compañeras la posibilidad de participar en las elecciones del centro de estudiantes.

Cuando las mujeres ganan entre 44% y 77% menos que lo que ganan los varones por el mismo trabajo.

Cuando casi la mitad de las latinoamericanas mayores de 15 años no tienen ingresos propios, mientras que solo 1 de cada 5 varones está en esta situación.

Cuando solo el 36.7% del total de ocupados de la región corresponde a las mujeres.

Cuando solo un 7.6% de los escaños parlamentarios, de toda la región de Latinoamérica, está ocupado por mujeres.

Cuando se dice que los varones son para la calle y las mujeres para la casa.

\_\_\_\_\_\_\_\_\_\_\_\_\_\_\_\_\_\_\_\_\_\_\_\_\_\_\_\_\_\_\_\_\_\_\_\_\_\_\_\_\_\_\_\_\_\_\_\_\_\_\_\_\_\_\_\_\_\_\_\_\_\_\_\_\_\_\_\_\_\_

\_\_\_\_\_\_\_\_\_\_\_\_\_\_\_\_\_\_\_\_\_\_\_\_\_\_\_\_\_\_\_\_\_\_\_\_\_\_\_\_\_\_\_\_\_\_\_\_\_\_\_\_\_\_\_\_\_\_\_\_\_\_\_\_\_\_\_\_\_\_

\_\_\_\_\_\_\_\_\_\_\_\_\_\_\_\_\_\_\_\_\_\_\_\_\_\_\_\_\_\_\_\_\_\_\_\_\_\_\_\_\_\_\_\_\_\_\_\_\_\_\_\_\_\_\_\_\_\_\_\_\_\_\_\_\_\_\_\_\_\_

\_\_\_\_\_\_\_\_\_\_\_\_\_\_\_\_\_\_\_\_\_\_\_\_\_\_\_\_\_\_\_\_\_\_\_\_\_\_\_\_\_\_\_\_\_\_\_\_\_\_\_\_\_\_\_\_\_\_\_\_\_\_\_\_\_\_\_\_\_\_

\_\_\_\_\_\_\_\_\_\_\_\_\_\_\_\_\_\_\_\_\_\_\_\_\_\_\_\_\_\_\_\_\_\_\_\_\_\_\_\_\_\_\_\_\_\_\_\_\_\_\_\_\_\_\_\_\_\_\_\_\_\_\_\_\_\_\_\_\_\_

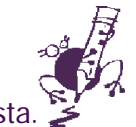

Completá la lista

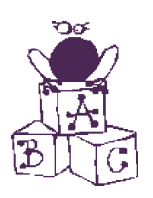

**EQUIDAD DE GÉNERO significa justicia en la distribución de beneficios y responsabilidades entre varones y mujeres. Frecuentemente requiere programas y políticas específicas para mujeres, que eliminen las inequidades existentes.**

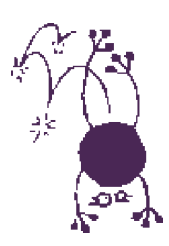

**Se llama IGUALDAD DE GÉNERO al trato igualitario para mujeres y varones en las leyes y políticas de Estado, en el acceso a los recursos y en los servicios dentro de las familias, las comunidades y la sociedad en general.**

### Será una realidad diferente:

Cuando las mujeres ganen igual que los varones.

Cuando la violencia contra las mujeres, niñas y niños no exista.

Cuando haya tantas presidentas como presidentes.

Cuando las mujeres puedan trabajar profesionalmente sin angustiarse por sus hijos e hijas, ya que el Estado les proveería de servicios de guardería adecuados.

Cuando el disfrute del sexo sea el mismo para las mujeres y los varones (y su responsabilidad también).

Cuando los varones expresen sus sentimientos y su ternura sin inhibiciones.

Cuando ellos disfruten de cuidar a sus hijos y a sus hijas.

Cuando la fortaleza no se mida por el tamaño de los músculos.

Cuando los varones puedan llorar sin sentir vergüenza.

Cuando las mujeres y los varones tengan cada uno el 50% de la representación política y del poder público.

\_\_\_\_\_\_\_\_\_\_\_\_\_\_\_\_\_\_\_\_\_\_\_\_\_\_\_\_\_\_\_\_\_\_\_\_\_\_\_\_\_\_\_\_\_\_\_\_\_\_\_\_\_\_\_\_\_\_\_\_\_\_\_\_\_\_\_\_\_\_

\_\_\_\_\_\_\_\_\_\_\_\_\_\_\_\_\_\_\_\_\_\_\_\_\_\_\_\_\_\_\_\_\_\_\_\_\_\_\_\_\_\_\_\_\_\_\_\_\_\_\_\_\_\_\_\_\_\_\_\_\_\_\_\_\_\_\_\_\_\_

\_\_\_\_\_\_\_\_\_\_\_\_\_\_\_\_\_\_\_\_\_\_\_\_\_\_\_\_\_\_\_\_\_\_\_\_\_\_\_\_\_\_\_\_\_\_\_\_\_\_\_\_\_\_\_\_\_\_\_\_\_\_\_\_\_\_\_\_\_\_

\_\_\_\_\_\_\_\_\_\_\_\_\_\_\_\_\_\_\_\_\_\_\_\_\_\_\_\_\_\_\_\_\_\_\_\_\_\_\_\_\_\_\_\_\_\_\_\_\_\_\_\_\_\_\_\_\_\_\_\_\_\_\_\_\_\_\_\_\_\_

\_\_\_\_\_\_\_\_\_\_\_\_\_\_\_\_\_\_\_\_\_\_\_\_\_\_\_\_\_\_\_\_\_\_\_\_\_\_\_\_\_\_\_\_\_\_\_\_\_\_\_\_\_\_\_\_\_\_\_\_\_\_\_\_\_\_\_\_\_\_

\_\_\_\_\_\_\_\_\_\_\_\_\_\_\_\_\_\_\_\_\_\_\_\_\_\_\_\_\_\_\_\_\_\_\_\_\_\_\_\_\_\_\_\_\_\_\_\_\_\_\_\_\_\_\_\_\_\_\_\_\_\_\_\_\_\_\_\_\_\_

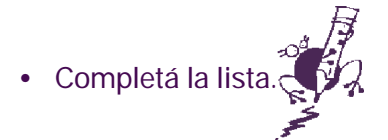

### Cambiar la palabra

La perspectiva de género identifica cómo las desigualdades entre varones y mujeres se consolidan a través del lenguaje. Las radialistas y los radialistas tenemos y usamos el poder de la palabra.

Para poder existir y nombrar a la realidad, usamos dibujos, gráficos, palabras, fotografías, gestos. De todas las formas de representación que existen, ninguna es más poderosa y contundente que la lengua. La palabra nos constituye como seres humanos. En el momento en que podemos decir "yo soy", empieza a existir el sujeto. Si la lengua nos constituye, si somos lengua, somos hombres y mujeres dentro de un marco lingüístico. Lo que la lengua nos da como herencia es lo que somos como seres humanos.

**Consuelo Meza Márquez.** *La radio como medio de sensibilización y difusión de la contracultura femenina.* **Universidad Autónoma de Aguascalientes, México, 1998.**

Pero así como la realidad no es estática, el lenguaje tampoco lo es. Se transforma, se adecua a los tiempos. Por lo tanto, puede ser un poderoso instrumento para el cambio.

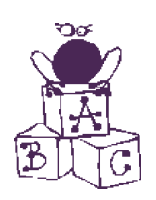

**LENGUAJE NO SEXISTA no es solamente incorporar "las" y "los" o "señoras" y "señores".**

**LENGUAJE NO SEXISTA es dar un tratamiento igualitario y presencia equitativa en nuestro hablar cotidiano, en la construcción de los mensajes y las imágenes mediáticas, a las mujeres y a los varones, con sus aptitudes y características igualmente valoradas.**

**"En la radio no solo es imprescindible cubrir con inmediatez y en directo los hechos previsibles y sobre todo los imprevistos; también es importante adelantarse en la búsqueda, en la indagación, esto es, en la investigación informativa y en la generación de espacios de debate para la crítica y la construcción ciudadana."**

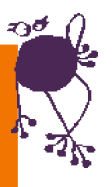

**Conceptos de** *Karla Valezmoro***.**

### **Sexismo lingüístico y recursos para el cambio...**

• Usá la palabra "varón" en lugar de "hombre". Así nos referimos claramente a la persona de género masculino:

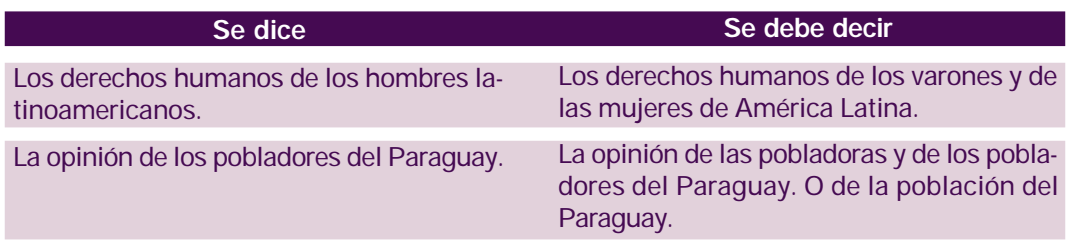

• Cuando usamos el género gramatical masculino como genérico para referirnos tanto a varones como a mujeres, volvemos invisibles a las segundas:

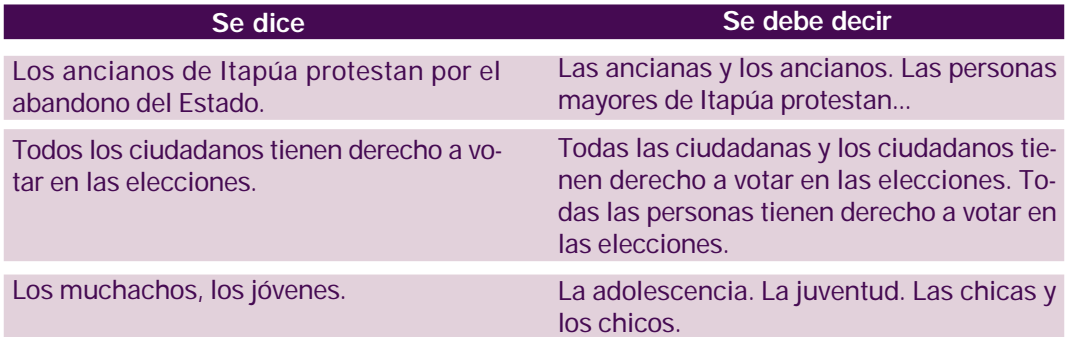

• Nombrar al varón como único sujeto de acción y de referencia, y a la mujer como categoría aparte, hace dependientes o subordinadas a las mujeres. A esto se denomina "salto semántico":

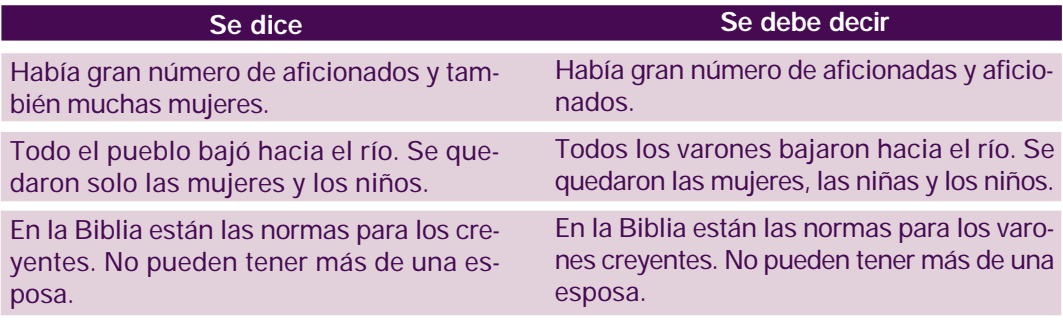

• Dar tratamiento inequitativo para cada sexo referido a su estado civil oculta una ideología patriarcal en la que la mujer se define en cuanto a su relación con el varón:

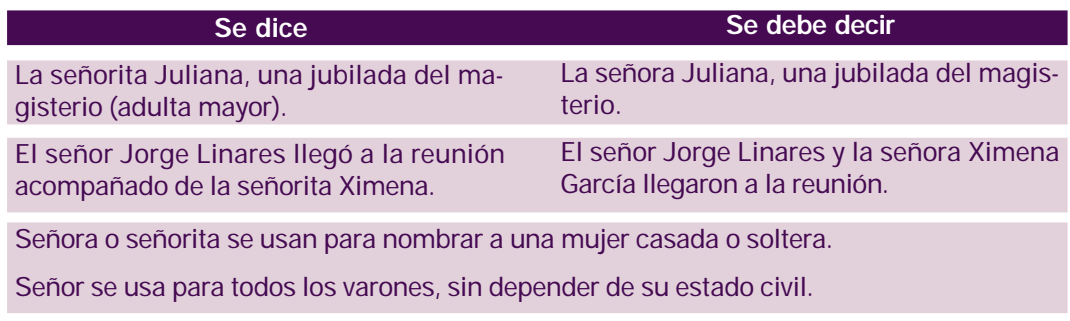

• Aplicar de modo asimétrico los nombres, términos y tratamientos, subvalora a las mujeres:

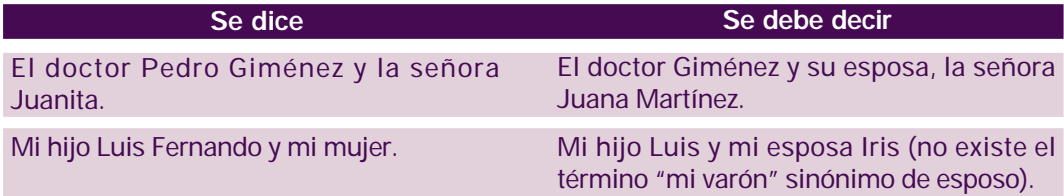

• Emplear pares incorrectos diferencia negativamente a las mujeres:

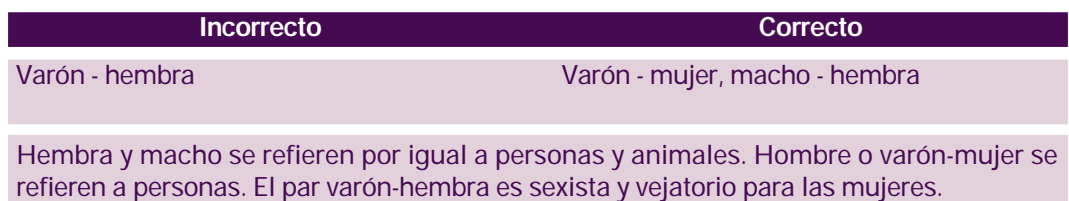

• Utilizar palabras homónimas discriminadoras es ofensivo para las mujeres:

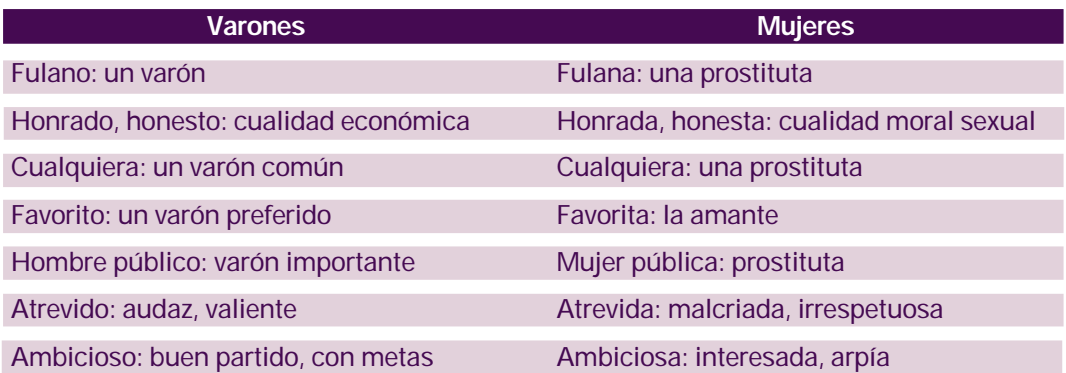

No es casual que el Diccionario de la Real Academia incluya 67 acepciones de la palabra hombre, de las cuales 37 son positivas, 23 neutras y 7 degradantes. En cambio, recopila solo 12 acepciones de la palabra mujer, 2 favorables, una neutra y 9 degradantes.

• Cuidar cómo adjetivamos a las mujeres:

Abnegada, sacrificada, maternal, ingenua, traicionera, chismosa, cuerazo, buena, mala, elegante y otras palabras como esas, esconden significados arraigados en la cultura patriarcal y muestran imágenes estereotipadas de las mujeres.

• Buscar la forma femenina o masculina correspondiente:

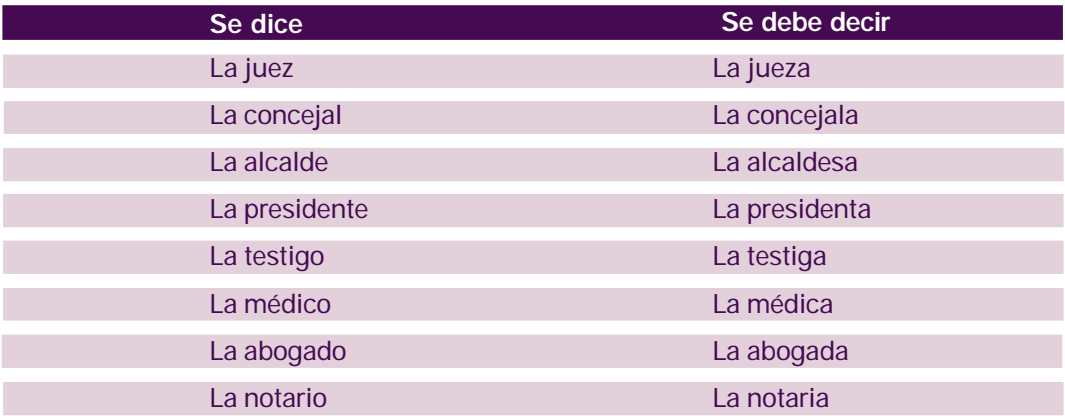

• Averiguar términos individuales o colectivos genéricos que puedan sustituir las palabras que indiquen un sexo particular:

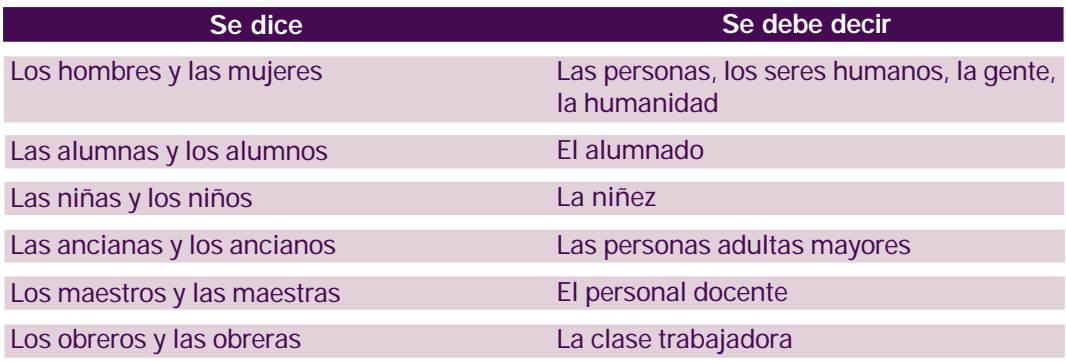

• Evitar emplear cualidades desiguales para mujeres y para varones:

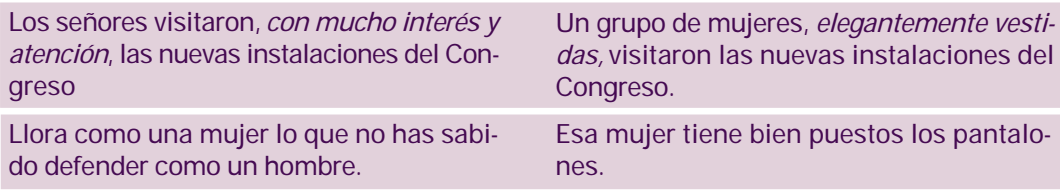

• Para las mujeres. Cuando las mujeres hablan refiriéndose a sí mismas:

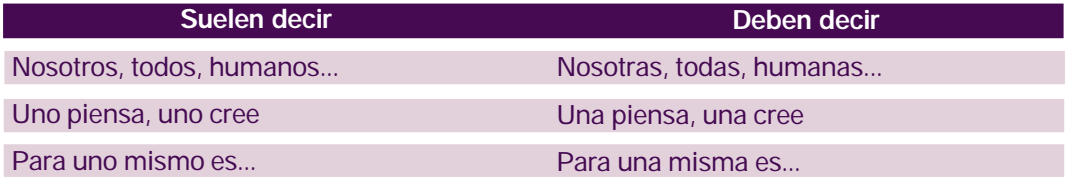

#### • La arroba y las barras

Se suelen usar barras (las/os, nuestro/a...), pero el texto resultante es poco legible. También se usa la @, que soluciona aparentemente el problema en el lenguaje escrito, pero no en el oral. Es mejor aplicar los otros recursos del lenguaje, que irán enriqueciendo nuestros modos de hablar y de escribir sin discriminaciones.

La apuesta por el uso de la arroba no es solo una cuestión técnica, gramatical...; se trata de una apuesta política cada vez más importante que nos obliga a pensar, y las mujeres, el feminismo y la perspectiva de género no pueden quedar fuera de esta nueva filosofía.

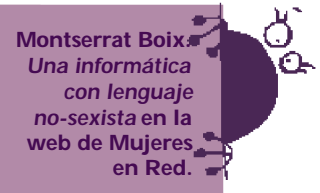

#### Regla de inversión

¿Basta utilizar "las" y "los" para superar el sexismo del lenguaje? A menudo, con la mejor de las intenciones, creemos que es suficiente este juego de artículos.

Cuando redactamos las notas o elaboramos un editorial, solemos escribir "en masculino" y nos olvidamos de la mitad de la población que también debe estar presente en nuestro lenguaje periodístico.

Para enfrentar este problema, apliquemos la conocida "regla de inversión". Consiste en poner en femenino lo que escribimos en masculino.

Hacé la prueba. Escribí una noticia y cambiá las palabras que están en género masculino por el género femenino. Y veamos qué sucede.

Fijate en este ejemplo:

*El VIH/SIDA se ha convertido en una epidemia a nivel mundial. Ya son 38 millones los afectados, sobre todo en los países del África del Sur. Los funcionarios de salud temen por la vida de éstos, ya que los anti-retrovirales no son fáciles de conseguir.*

Tal como está redactada la nota, muestra "sexismo lingüístico" y "sexismo social". Se utiliza el masculino como genérico y se esconde la realidad de que hay cada vez más mujeres afectadas.

Apliquemos, entonces, la "regla de inversión":

*El VIH/SIDA se ha convertido en una epidemia a nivel mundial. Ya son 38 millones las afectadas, sobre todo en los países de África del Sur. Las funcionarias de salud temen por la vida de éstas, ya que los anti-retrovirales no son fáciles de conseguir.*

¿Podríamos publicar la nota así? ¿Qué tiene de extraño? ¿Causa sorpresa? Tal como está redactada, parecería que hay 38 millones de mujeres afectadas.

Escribamos esta misma nota, pero aplicando la perspectiva de género y un lenguaje no sexista.

*El VIH/SIDA se ha convertido en una epidemia a nivel mundial. Ya son 38 millones los varones y las mujeres que viven con la enfermedad, sobre todo en los países del África del Sur. El número de mujeres afectadas ha aumentado considerablemente, significando en estos momentos el 50% de los casos; la mayoría de ellas han adquirido el virus por sus parejas. El sistema de salud teme por la vida de estas personas, ya que los anti-retrovirales no son fáciles de conseguir.*

En esta última redacción se añaden datos y así la nota queda más completa. Se incluye a las mujeres no solamente "gramaticalmente", sino también visibilizando su situación con respecto al VIH/SIDA. Así eliminamos el sexismo del lenguaje. Y de la cabeza.

# **actividad**

- Revisá tus libretos radiales, tus noticias, comentarios, reportajes. ¿Estás usando un lenguaje sexista? Aplicá la regla de inversión y luego reescribí, teniendo en cuenta la perspectiva de género, en tus trabajos periodísticos.
- Escuchá atentamente las emisoras radiales. ¿Qué hechos son considerados noticia? ¿Cuál es la idea de mujer que se transmite? ¿Cuántas veces se menciona a personas del sexo femenino? ¿A qué se les vincula? ¿Cuál es la relación entre los sexos en las noticias?
- Hacé lo mismo con diferentes programas y sacá tus conclusiones según los parámetros revisados en este manual.
- Elegí una noticia que esté presente en distintos diarios. Y preguntate desde qué punto de vista ha sido escrita en cada uno. Intentá un perfil, un retrato imaginario de las autoras o autores, inmersos en el contexto de su medio de comunicación específico. Compará las versiones.<sup>17</sup>

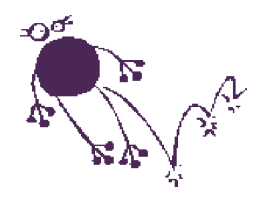

<sup>17</sup> Valle, Norma; Berta, Hiriart y Amado, Ana María. *El ABC de un periodismo no sexista*. Fempress, Santiago (Chile), 1996.

### Cambiar la realidad

Los medios de comunicación tienden a funcionar sobre la conciencia y la conducta, como la experiencia real obra sobre el sueño, proporcionando la materia prima con la que funciona nuestro cerebro. Los medios de comunicación son la expresión de nuestra cultura, y nuestra cultura se forma primordialmente por los materiales que nos proporcionan los medios.

**Manuel Castells.** *La sociedad red.* **Siglo XXI, España, 1999.**

Así, pues, los medios compiten con la escuela, con la iglesia y con la familia como espacios de socialización. La televisión, la prensa y la radio nos enseñan a pensar, a ser y a relacionarnos. Necesitamos descubrir formas de sensibilizar a la sociedad para la construcción de relaciones humanas más justas, equitativas y solidarias entre varones y mujeres. Hay que transformar la realidad "mediatizada", construida con estereotipos en cuanto a las clases sociales, las culturas, las razas y los géneros.

En las radios monitoreadas de Argentina, Chile, Paraguay y Uruguay, se observó que las noticias vinculadas a las mujeres oscilaron entre un mínimo de 2.5% y un máximo de 7.3%. Paraguay obtuvo uno de los más bajos registros, alcanzando 2.6%.

**Carmen Torres.** *Género y Comunicación: El lado oscuro de los medios***. Santiago, 2000.**

#### **Una radio con perspectiva de género:**

- Muestra ejemplos de otros mundos posibles donde primen la ética, el goce de los derechos, el respeto ciudadano. Nuevos modelos de sociedad en que lo personal sea considerado valioso y digno.
- Transmite valores ocultados o ignorados por la sociedad, como la ciudadanía, los derechos humanos, la solidaridad, el amor, la sexualidad, la felicidad.
- Hace visibles las desigualdades entre mujeres y varones a partir del sexo. La subordinación de ellas y sus consecuencias sociales, políticas y económicas en el modelo de sociedad actual.
- Denuncia la marginación de las mujeres con respecto al poder y los límites a su real participación en la vida pública. Las muestra como sujetas capaces de decidir, elegir y gestionarse, con poder sobre su cuerpo y su destino.
- Habla de las mujeres resaltando su protagonismo social y promoviendo su identidad como sujetas de derechos y deberes, así como posibilita la palabra pública, como un medio de empoderamiento y de construcción de su ciudadanía.
- Habla de los varones, eliminando los estereotipos que los hacen mantenedores de una cultura androcéntrica, con poder supremo sobre las mujeres. Y los presenta con capacidades humanas que valorizan el respeto, la ternura, la sensibilidad.
- Combate el sexismo y las desigualdades sociales para modificar las relaciones inequitativas que existen entre varones y mujeres. Esto tiene que ver con el lenguaje masculinizado, pero también con la cultura y los prejuicios que se transmiten a través de los medios.
- Da presencia igualitaria a varones y mujeres como protagonistas de la noticia. Las mujeres son aún ignoradas dentro de los noticieros, se pasa por alto cuando tienen un rol protagónico o se deforman los modos de su participación. Hay un alto grado de desinformación en lo relativo a las mujeres.
- Amplía nuestros horizontes comunicacionales, nos hace mediadores y facilitadoras de la palabra de otros sectores de la sociedad: indígenas, varones y mujeres de la tercera edad, lesbianas y gays, negras y negros, discapacitadas y discapacitados, niñas y niños, jóvenes, de todas las personas a quienes de una u otra forma se les ha negado históricamente el derecho a la comunicación.

### Cambiar la calidad

El tercer reto es capacitarnos para el cambio. No se trata solo de conocer la teoría de género, de ser excelentes investigadoras e investigadores, de haber conquistado títulos académicos. Hay que saber hacer bien nuestro trabajo de producción, saber hacer radio con la mayor calidad posible y aplicar la perspectiva de género.

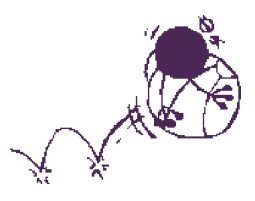

Cuando reflexionamos ya sea en términos de comunicación dominante o comunicación alternativa, lo que tienen de común las dos es que son comunicación y que no se comunica bien. De cualquier manera, ése es el problema. Para comunicar bien, hace falta una serie de técnicas. Poseer la verdad no es suficiente. Uno puede tener la verdad y definitivamente no encontrar eco, porque no sabe comunicar esa verdad.

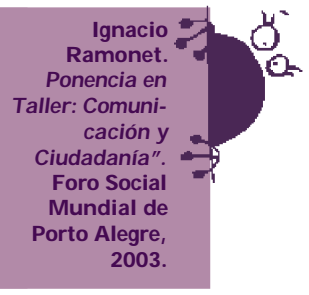

#### **En la programación y producción:**

- Para empezar, conocer mejor a nuestro público, sus gustos, sus hábitos, sus horarios, sus intereses.
- Dominar el lenguaje radiofónico, sus recursos y técnicas.
- Difundir actitudes proactivas, no desmovilizadoras ni de carga negativa.
- Emplear dinámicas y técnicas innovadoras de acuerdo a los formatos que vayamos a producir y a los públicos a quienes nos dirigimos.
- Privilegiar el juego (lo lúdico) en la realización de nuestros programas. No hay contradicción entre la profundidad del tratamiento de los temas y hacerlo con un poco de humor y alegría, con un estilo ameno y divertido.
- Especializarse, según las aptitudes, en los diferentes formatos radiales.
- Salir de cabina para realizar programas participativos desde la calle.
- Si fuera posible, aprovechar internet y las nuevas tecnologías para mejorar la calidad de nuestras producciones.
- Posibilitar espacios en la programación a las mujeres en medida equitativa con los varones y en la programación a personas de distintas orientaciones sexuales, sin discriminaciones ni censuras.
- Analizar con las y los oyentes los mitos y leyendas de nuestros pueblos. Escoger y dramatizar aquellos donde la mujer sea la protagonista.
- Programar la perspectiva de género para que no se traduzca solo en un espacio para mujeres, sino que sea transversal a toda la programación.
- Incluir los derechos sexuales y reproductivos como tema permanente en la programación y en variados formatos radiales.

#### **En el equipo de trabajo:**

- Que el personal esté equilibrado entre varones y mujeres con igualdad de oportunidades y responsabilidades. ¿Cuántas locutoras y locutores hay en la radio? ¿Hay equilibrio de voces en la programación y de poderes en la toma de decisiones? ¿Cuántas mujeres ocupan cargos directivos?
- Tolerancia cero a cualquier abuso y acoso sexual entre compañeros y compañeras. El respeto deberá ser la primera exigencia en las relaciones personales.
- Establecer capacitación y reflexiones sobre género y sus manifestaciones en el equipo de trabajo.

La transversalidad del género en el periodismo "consiste en considerar y evaluar el impacto, para mujeres y hombres, de los temas políticos y sociales que son objeto de cobertura. Ello implica tomar en cuenta que hay diferencias en las necesidades y realidades de ambos sexos. El objetivo de la transversalidad es evitar discriminaciones y oponerse a las desigualdades existentes, promoviendo la equidad entre los géneros".

**Katrin Githmann.** *Manual de género en el periodismo.* **Friedrich - Ebert-Stiftung, Quito, 2001.**

#### **¡A empoderarnos!**

Desde hace muy poco tiempo hemos empezado a escuchar este término: *empoderamiento.* Algunas veces provoca rechazo, pero es aceptado, usado y promovido, sobre todo por las mujeres.

*Empoderamiento* viene del verbo inglés "to empower", que significa autorizar, dar un poder a alguien. Los diccionarios españoles no incluyen este término. Pero como el lenguaje evoluciona y toma prestadas palabras, las nuevas expresiones se van incorporando poco a poco a nuestro idioma.

Las ciencias sociales utilizan *empoderamiento* cuando las organizaciones populares, luego de conquistas sociales, crecen en autoestima y son capaces de interlocutar, de igual a igual, con autoridades y capas sociales que antes las discriminaban.

El término fue usado por primera vez en 1994, durante la Conferencia Internacional sobre la Población y el Desarrollo de El Cairo. En ese momento se empleó para señalar el derecho de las mujeres al ejercicio pleno y responsable de su fecundidad.

## **2. Escribir con lenguaje inclusivo**

#### **UNA RADIO NO SEXISTA: La perspectiva de género ha llegado a la radio.**

La perspectiva de género ha llegado a la radio. Las mujeres reclaman, con justa razón, su presencia en igualdad de condiciones en los medios de comunicación.

¿Cómo las estamos presentando en nuestra emisora? ¿Podríamos decir que nuestro lenguaje es respetuoso, no violento, inclusivo? ¿No somos "masculinistas" por decir lo menos?

Recordemos que cuando hablamos de género nos referimos a cómo la sociedad nos enseña, en forma diferenciada, a ser y a actuar como varones y mujeres. El lenguaje es el reflejo y perpetuación de este aprendizaje. Si nos relacionamos con equidad, hablaremos con la misma equidad. Y a la inversa, también.

El lenguaje es más que palabras:

- Comunica nuestros pensamientos y da forma a nuestras ideas. Está creado a nuestra imagen y semejanza.
- Es el principal vehículo de comunicación humana y refleja la historia, las tradiciones y el modo de ser de la sociedad en que vivimos. Transmite una gran parte de la forma de pensar, sentir, actuar y valorar de cada sociedad.
- El lenguaje es vivo, evoluciona. Se construye socialmente y como tal, puede ser modificado.

*LENGUAJE SEXISTA o SEXISMO LINGÜÍSTICO es aquél que se emplea como referente de lo masculino, que discrimina u omite a las mujeres. Utiliza términos de género masculino para referirse tanto a hombres como a mujeres.*

El sexismo lingüístico está en la forma del mensaje. En el cómo hablamos.

El sexismo social constituye el fondo del mensaje. En el cómo pensamos.

Ambos se enlazan mutuamente, el primero es la causa del segundo, el segundo contribuye a reforzar el primero, ya que el lenguaje conforma nuestra mentalidad. Los niños y las niñas, gracias al lenguaje, se van incorporando lentamente a la cultura que vivirán de adultos y van asimilando inconscientemente sus mismos valores. 1

Para darnos cuenta del carácter sexista de nuestro lenguaje cotidiano y mediático, lo primero que hay que hacer es analizar cómo hablamos, qué palabras empleamos y relacionarlas con nuestro modo de pensar.

¿Acaso transmito la ideología patriarcal? ¿Hasta dónde mi mensaje contribuye a perpetuar la sociedad androcéntrica? ¿Qué estereotipo de mujer transmito en mi forma de hablar?

Cuanto más conscientes nos hagamos de los términos sexistas que utilizamos y de la ideología que transmitimos, más iremos corrigiéndolos. No es un asunto sólo de palabras, ésas son las formas que arropan lo que tenemos en nuestra mente, en nuestro bagaje cultural.

*Un periodismo para la igualdad necesita de un aprendizaje consciente y cuidadoso. También, humildad para librarnos de prejuicios atávicos que nos han enseñado a hacer y a pensar durante casi dos milenios, y así desarrollar nuevas formas de ver el mundo, de pensarlo y de contarlo. ABC de un periodismo no sexista. Fempress, Santiago de Chile.*

#### **La publicidad transmite imágenes estereotipadas de las mujeres.**

En la radio, el 80% de las protagonistas de la publicidad son mujeres. Y dirigen sus mensajes hacia las mujeres.

HOMBRE ¿Quieres un palito?

MUJER (SEXY) Hummmm... Me encantan los Palitos...

HOMBRE Chocolates Palito... ¡puro sabor en la boca!

El SEXO es el producto que más se vende en los medios de comunicación.

Las imágenes de las mujeres que difunden la publicidad en la radio, la prensa y la televisión son:

♀ La mujer objeto sexual que sirve de gancho para la venta o para adorno.

♀ La mujer triunfadora que trabaja en la calle y atiende la casa. Es bella y tiene un elevado estatus social y económico. Una supermujer.

♀ La mujer ama de casa consumidora de artículos del hogar.

*La publicidad sigue los dictámenes de la sociedad patriarcal, atribuyendo a la mujer cualidades femeninas de pasividad, debilidad, sumisión, la necesidad de gustar a los hombres, de que las proteja, cuide, lo que las relega al plano de la inferioridad y dependencia frente al hombre.*

*María Arias, La liberación de la mujer, Salvat editores, Barcelona 1979.*

¿Cuándo son sexistas los anuncios?

♀ Cuando el cuerpo de la mujer se usa como objeto sexual.

♀ Cuando muestran mujeres tontas, frívolas, en roles devaluados.

♀ Cuando se presentan mujeres en trabajos subalternos o cuando el triunfo profesional depende de su atractivo físico.

♀ También son sexistas aquellos anuncios donde las mujeres están ausentes y el lenguaje que se usa es masculino.

MAMÁ Mira, la bebe está comiendo solita por primera vez.

PAPÁ ¡Qué linda!... Pero tiene comida por toda su ropa.

MAMÁ No me preocupa… porque ahora tengo el nuevo BLANCO SOL multiactivo. Sigue mi hijita, ¿otra cucharadita más?

SLOGAN Si nadie ensucia tanto la ropa como su hijo, ningún otro lava la ropa tan bien como BLANCO SOL multiactivo.

Este mensaje es sexista en su construcción y en el lenguaje que utiliza. Se dirige a la ama de casa, que es uno de sus objetivos prioritarios.

Personajes presentados:

♀ Mamá: tradicional imagen de mujer, esposa, única responsable del cuidado de sus hijos e hijas y del esposo. Ella hace de todo, aunque un producto le facilita la tarea.

♂ Papá: detecta las fallas del ama de casa y se las comunica. El no atiende a la niña, él es el papá que mantiene a las dos.

Pero el sexismo no se da solamente con las mujeres. Hoy en día, los hombres están siendo utilizados como carnada para vender, exaltando cualidades tradicionales como la fuerza, la conquista sexual, el ser exitoso, que los inmovilizan dentro un modelo de masculinidad opresiva para ellos mismos.

- VARÓN ¿Estás lista? (SENSUAL)
- CHICA 1 Me duele la cabeza, pero anda tú al recital.
- VARÓN Ni hablar. Voy para tu casa, te preparo algo caliente y vemos un par de pelis.
- CHICA 1 ¡Estará tu jefe y es muy importante que vayas!
- VARÓN Está bien, pero ni se te ocurra ir a la tienda. ¿Tienes todo lo necesario, no?
- CHICA 1 Sí, mi amor. Un besito.
- VARÓN Otro para vos.
- EFECTO DISCADO TELEFÓNICO
- CHICA 2 ¿Hola? (MUY SENSUAL)
- VARÓN ¿Marcela? Paso por ti en 20 minutos.
- SLOGAN El bien y el mal conviven en ti. Fusión, el nuevo DUO-SEX

Este mensaje transmite la eterna contraposición entre la novia "oficial" que se preocupa por su pareja antes que de ella misma, y "la otra", la que está lista para la diversión en cualquier momento. Presenta al hombre como infiel, que traiciona a su futura esposa. Ambos géneros están tratados desde estereotipos sexistas, aunque al hombre lo disimulan bajo un tinte picaresco.

¿No se animan a producir publicidades no sexistas con creatividad y buen gusto?

#### **Chistes, cachos, chiles, huesos…**

Los chistes y refranes comúnmente están cargados de sexismo. Y se repiten en la radio en los espacios de humor. ¿Es posible hacerlo sin discriminar a nadie?

Otras manifestaciones del sexismo en el lenguaje son los chistes, cachos, anécdotas cargadas de agresiones a mujeres, niñas, niños, discapacitados, gays y lesbianas, que llenan espacios en las emisoras, desgraciadamente alcanzando grandes puntos de rating. ¿Cómo hacer humor sin grosería, sin burlas a las otras, a los y las diferentes?

—¿Por qué tienen las mujeres cuatro neuronas?... Una para cada fogón de la cocina.

Refranes, chistes, canciones, burlas... son muestras de la violencia que las mujeres sufren cada día. Sin embargo, éstas se consideran "normales" en la sociedad.

—La sabiduría dice que quien bien te quiere te hará llorar. Y yo quiero mucho a mi mujer. Ja, ja, ja!!! …

La violencia daña física y sicológicamente y se manifiesta de muchas formas, incluyendo las sutiles, las que no se ven y que se sienten. Con amenazas y maltratos unas veces, con ironías y ridiculización otras, les infunden temor e inseguridad y marcan su dominio sobre las mujeres.

—¿Qué le compraste a tu mujer en estas fiestas?

—Un collar espectacular!... ¿y vos?

—No, yo todavía la dejo suelta.

Este tipo de violencia está presente también en los medios de comunicación.

—Estás exagerando, muñequita. ¿O es que ustedes no tienen sentido del humor? Los golpes, eso sí lo entiendo. Pero una bromita...

Es muy difícil hacer humor sin ofender, pues la mayoría de los chistes que se conocen son discriminadores y sexistas. Revisa los que conoces y analiza sus significados.

Haz una colección de chistes que no sean irrespetuosos de las personas ni transmitan antivalores. Grábalos y crea un espacio de humor diferente en la radio.

#### **… refranes populares**

- La mujer y el caramelo son para un momento
- Mujer desenvuelta, cuernos a la revuelta.

- Detrás de un gran hombre hay una gran mujer. Detrás de una gran mujer seguramente hay varios hombres...

Con el lenguaje transmitimos nuestra visión del mundo. Una sociedad androcéntrica reflejará en sus palabras, sus dichos populares, sus canciones, lo que piensa de las mujeres y de los hombres.

En todos los idiomas, incluidos el español, encontramos expresiones que bajo la apariencia de "sabiduría popular", de humor o de amor, mantienen inequidades y discriminaciones para las mujeres. Los refranes son un ejemplo de ello y se presentan como verdades absolutas. Voz del pueblo, voz de Dios.

La costumbre hace que no nos demos cuenta del significado de esas expresiones y de cuánto las utilizamos. Son un modo cultural de presión para que las mujeres acepten su rol y su dependencia respecto a los hombres. Algunas son verdaderamente humillantes. Por ejemplo, se las compara con el diablo, con animales, sin que se cuestionen esas imágenes. También las mujeres tienen dichos respecto a los hombres, aunque son los menos.

¿Cuál es la identidad femenina de las mujeres que transmiten los dichos populares de tu país? ¿Cuál es la identidad masculina?

Haz un debate con la audiencia de la emisora usando un dicho popular de tu comunidad. Quiénes creen que es correcto y quiénes no. ¿Por qué?

Invita a tu audiencia a darle la vuelta a los refranes. ¿Cómo hacerlos respetuosos y no machistas? Graba los mejores refranes y que suenen en la radio.

#### **CUANDO "LOS" Y "LAS" SE QUEDAN EN UN JUEGO DE PALABRAS**

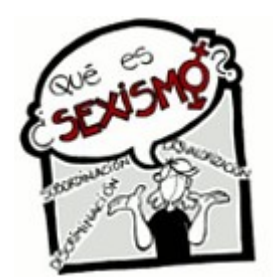

Cuando escuchamos la radio o miramos la televisión, nos sorprende que tanto locutores y presentadoras utilicen los artículos "los" y "las" para saludar a su audiencia: "queridas amigas y amigos", "las chicas y los chicos". Decirlo parece una moda porque inmediatamente, en el programa musical, suena un reggaeton cargado de frases machistas, muchas veces ofensivos para esas "queridas amigas". O la noticia sobre la manifestación estudiantil por la gratuidad de la enseñanza se presenta como si sólo se hubieran movilizado los varones. Y luego, en las entrevistas políticas, los señores entrevistados son todos del sexo masculino.

#### **¿Bastará cambiar las palabras para que nuestro lenguaje sea inclusivo, no sexista?**

Las palabras que usamos son importantísimas, recuerden que lo que no se nombra no existe, que las palabras dan forma al mundo, que con las palabras calificas o descalificas a las personas y a los hechos.

Por tanto, si bien hay que tener cuidado en la redacción periodística y en todos nuestros mensajes comunicativos, debemos ir más allá, cuidar el sexismo social, el fondo, el contenido.

#### **¿Cómo hacerlo?**

-Redacción de noticias. Fíjate cómo los hechos afectan a las mujeres y a los varones. Si escribes sobre la propiedad de la tierra, ¿sabes cuántas campesinas son dueñas de la tierra que trabajan? ¿Cómo ellas acceden a los créditos? Incluirlas enriquece tu nota y amplia tu visión del mundo y la de tu audiencia.

-Planificación de entrevistas. Cuida que a quienes entrevistas no sean solamente varones. Haz un directorio incluyendo mujeres y sorprenderás a tu audiencia con voces y miradas diversas. Y habrás aportado a cambiar el sexismo de fondo.

-Datos de apoyo. Cada vez hay más estadísticas diferenciadas por género sobre casi todas las actividades humanas. Si las incorporas tu información será más completa e integral. La humanidad está conformada por hombres y mujeres, de igual a igual.

-Encuestas y sondeos de opinión. Que no hablen sólo varones, te quedarás con la mitad de la verdad. ¿Qué saben las mujeres de economía? Muchísimo, en la teoría y en la práctica, ya que la viven día a día.

-Variedad de temas y fuentes. En la variedad está el gusto, dicen. ¿Quiénes son los protagonistas de tus reportajes? ¿Y las protagonistas? ¿Cuáles son tus temas? No olvides que el feminicidio, los derechos sexuales y derechos reproductivos, y los temas que se consideran de mujeres son también de los varones.

-Poner en práctica estas sugerencias no es muy fácil. Al principio, cuesta un poco. Luego, no podrás escribir sin tenerlas en cuenta. Sólo hay dos cosas irreversibles, dice la escritora Rosa Montero: la muerte y el conocimiento. Y por ahí tenemos que apuntar, al conocimiento que hace cambiar el mundo.
# **MANUAL DE URGENCIA PARA ERRADICAR LA VIOLENCIA DE GÉNERO EN LOS MEDIOS DE COMUNICACIÓN**

#### **1. Evitar los modelos de mujer que lesionen su dignidad**

La industria de la cultura difunde un modelo de mujer que atenta contra su dignidad (figura vicaria, objeto, subyugada). Haz lo posible por evitar esos estereotipos. Hay que ampliar la representación de las mujeres en los medios para evitar su victimización. También hay mujeres ingenieras, transportistas, pintoras, mineras, médicas...

#### **2. Los malos tratos contra las mujeres atentan contra los derechos humanos**

Los malos tratos son un delito, un problema social y nos concierne a todos y a todas. Los malos tratos no son un asunto privado, ni doméstico, ni un suceso fortuito o desgraciado.

#### **3. No confundir el morbo con el interés social**

Una víctima de malos tratos puede ser un buen testimonio, pero nunca un gancho publicitario. El info espectáculo no es el formato adecuado para este tipo de violencia.

#### **4. La violencia contra las mujeres no es un suceso, ni una noticia convencional...**

**... ni urgente**: lo urgente es resolver el problema. Investiga, date un tiempo para la reflexión y contextualiza la información en lo que se conoce como "violencia contra las mujeres". No la incluyas en la sección de Sucesos o en la crónica negra.

#### **5. No todas las fuentes informativas son fiables**

Habla con todas, pero selecciona con criterio. No todo el mundo puede hablar de todo. Hay testimonios que aportan y otros que confunden. Los antecedentes sobre disensiones o buenas relaciones en el seno de la pareja, por ejemplo, inducen a explicar la violencia como la consecuencia lógica de una situación de deterioro o, por el contrario, como un "arrebato puntual".

#### **6. Dar información útil, asesorarse previamente**

Noticia es un caso de malos tratos con resultado de muerte, pero también las deficientes actuaciones judiciales o policiales, los castigos ejemplares, las víctimas que han logrado rehacer su vida y muestran una salida. Además, las opiniones de expertos ayudan a ubicar adecuadamente el problema. Es conveniente no instar directamente a la denuncia desde los medios, sino a obtener información previa. Hay riesgos que son evitables.

#### **7. Identificar la figura del agresor, respetar la dignidad de la víctima**

El agresor debe ser identificado claramente, si no con su identidad, dadas las cautelas judiciales, sí en cuanto a su comportamiento. Se trata de ayudar a otra mujeres a identificar la figura del maltratador. En cuanto a la víctima, no se puede mostrar sin su permiso, ni en momentos de tensión emocional. Respeta su dolor y espera a que recupere la autoestima y el equilibrio. Será más útil, y menos morboso.

#### **8. La imagen no lo es todo, no caer en el amarillismo**

La imagen debe respetar la dignidad de la persona. Los recursos estéticos y la narrativa habitual de los reportajes de sucesos no deben utilizarse en la realización de noticias sobre violencia contra las mujeres. Hay que evitar la criminalización de las víctimas cuando se utilizan recursos de ocultación. La reconstrucción de los hechos que abunda en detalles escabrosos o los primeros planos de caras amoratadas o llorosas, no ayudan a identificar el problema y sólo provocan morbo o la conmiseración de la víctima.

#### **9. Las cifras pueden referirse a distintas realidades: informarse y explicar**

Los datos hacen referencia a distintos tipos de violencia y a distintos ámbitos territoriales: víctimas fuera de una relación de pareja, víctimas que pierden la vida tras un periodo de convalecencia y suicidios provocados por los malos tratos que sólo cuenta como suicidios.

#### **10. Los estereotipos y los tópicos frivolizan y banalizan**

Atención a los adjetivos, las frases hechas o los tópicos: introducen dosis incontrolables de frivolidad. Calificativos como "celoso", "bebedor" o "persona normal", o frases como "salía con amigas" o "tenía un amante" desvían la atención de las verdaderas causas de la tragedia y provocan un error de lectura

#### **VIOLENCIA CONTRA MUJERES EN LA RADIO ¿Cuidas el lenguaje al dar informaciones sobre mujeres agredidas?**

Nos llega una noticia urgente: Mujer encontrada muerta en el barrio Las Flores. ¿Qué hacemos en nuestro informativo? Muy probablemente, la pasamos tal cual.

Y quizás, por falta de tiempo o de criticidad, repetimos lo que dice la fuente: fue un crimen pasional, al parecer ella tenía otro hombre, era una persona de vida extraña...

Y así, vamos sumando mujeres muertas, agredidas, violadas... Y llega un momento en que estas noticias nos resultan indiferentes. La violencia contra las mujeres se naturaliza.

Tenemos que reaccionar y preguntarnos cómo tratar la violencia de género, la violencia contra las mujeres, en nuestras emisoras comunitarias, en las radios ciudadanas.

Para comenzar, establezcamos algunos principios:

- La violencia contra las mujeres nunca es natural, es producto de una sociedad machista que las inferioriza frente a los varones.

-Un asesinato o una agresión sexual a una mujer es violencia de género, no es un crimen pasional ni producto de una emoción fuerte o del alcohol.

-La violencia contra las mujeres y niñas no es un asunto privado, sino público y constituye un grave problema social y es violatoria de los derechos humanos.

-La mujer es la víctima de la violencia, no la protagonista ni la culpable. Por tanto, quien debe ser evidenciado es el asesino.

-Hay que respetar la dignidad de la violentada. No se puede revictimizar a la mujer o niña que haya sufrido la violencia. No se debe dar su nombre, sus señas o el nombre de sus familiares, datos con que puede ser fácilmente identificada.

-Trivializar la noticia con palabras sensacionalistas y detalles morbosos lleva a desvirtuar la gravedad de la situación y sólo busca el rating. La violencia contra las mujeres no puede estar en la sección de "sucesos".

Veamos también algunos conceptos y términos erróneos:

**Crimen pasional:** Expresión que quita responsabilidades a quien agrede. Fue arrastrado por la pasión, por una locura pasajera. El hombre no puede responder por actos realizados en un momento de inconsciencia.

**Riña o disputa de pareja:** Se suele hablar así de las agresiones que sufren las mujeres cuando no termina en asesinato. Oculta la frecuencia, la dominación y abuso de poder del abusador.

**Bajos instintos:** Se explica así las violaciones sexuales, asumiendo que los hombres no pueden controlar su naturaleza frente a la excitación sexual que les provocan las mujeres.

**Crímenes por amor o por honor:** Un hombre de la familia, sea pareja, padre o hermanos, "limpian" el honor mancillado por una acción "inmoral" de la mujer. Se busca aminorar la responsabilidad o justificar socialmente la violencia.

**Celos:** La etimología griega significa "preocupación por algo que se considera propio" . La sociedad considera que en una pareja, la mujer pasa a ser propiedad del hombre. Por tanto, él tiene derecho a actuar violentamente para proteger lo suyo, incluso con la muerte.

Igualmente, debemos evitar las frases violentas que convierten la información en "crónica roja: "certera puñalada, "cocida a cuchilladas", " cadáver ensangrentado", "mujer masacrada"...

O frases que insinúan la culpabilidad de la mujer: "regresaba sola y tarde en las noches", "salía con sus amigas", "andaba en malas compañías", "tenía un amante", "vestía provocativamente"...

Hay mucho más que hablar sobre la violencia de género en nuestras radios. Pero comencemos por ahí, por cuidar el lenguaje con que damos las informaciones. Esto va a mejorar la calidad del trabajo que realizamos y contribuirá a la construcción una sociedad sin violencia.

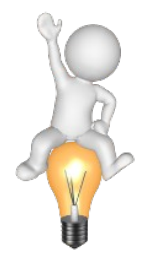

# **> En el CD:**

Hemos incluido algunos materiales sobre el tema de género así como Convenciones Internacionales y documentos que te ayudarán en tu trabajo periodístico para defender los Derechos de las Mujeres.

# **¿CÓMO HAGO UN GUIÓN DE RADIO?**

No existe "un guión radiofónico", sino múltiples maneras de hacerlo, según el formato que vayas a desarrollar.

Con demasiada frecuencia recibimos esta pregunta en el consultorio de RADIALISTAS: ¿cómo hago un buen guión radiofónico?

Y siempre respondemos: eso depende.

¿Depende de qué? Del formato que vayas a utilizar. El guión (o libreto, si escribes todo el texto) se define a partir del tipo de programa que vayas a realizar. No es lo mismo un guión para una radiorevista que para un noticiero, nada tiene que ver el guión de una cuña que el de una radionovela.

Es decir, no existe "un guión radiofónico", sino múltiples maneras de hacerlo, según el formato que vayas a desarrollar. Cada formato tiene su estilo, sus pautas, sus trucos.

Recordemos los tres grandes GÉNEROS de la producción radiofónica:

 DRAMÁTICO **PERIODÍSTICO** MUSICAL

Dentro de cada género, están los FORMATOS, es decir, las formas concretas con las que hacemos un programa de radio.

En el **GÉNERO DRAMÁTICO** aparece un montón de formatos. Por ejemplo, radioteatros, radionovelas, series, sociodramas, sketches cómicos, personificaciones, diálogos y monólogos de personajes, cuentos, leyendas, mitos, fábulas, parábolas, relatos históricos, chistes, noticias dramatizadas, poemas vivos, historias de canciones, radioclips…

En el **GÉNERO PERIODÍSTICO** también tenemos las notas simples y ampliadas, las crónicas, semblanzas, boletines, entrevistas individuales y colectivas, ruedas de prensa, reportes y corresponsalías, comentarios y editoriales, debates y mesas redondas, encuestas, entrevistas de profundidad, charlas, tertulias, reportajes…

En el **GÉNERO MUSICAL** encontraremos tantas formas como la misma versatilidad de la música: programas de variedades, estrenos, música del recuerdo, programas de un solo ritmo, de un solo intérprete, recitales, festivales, rankings, complacencias…

Las RADIOREVISTAS no son un cuarto género, sino un "superformato" donde tienen cabida todo tipo de recursos y formatos, sean éstos dramáticos, periodístico y musicales. Por eso, se les suelen llamar "programas ómnibus", porque todo se pueden montar en ellos.

Entonces, ante la pregunta de cómo hago un guión de radio, tienes que responder primero ésta otra: ¿qué formato voy a emplear en mi espacio radiofónico?

# **YO SOY CREATIVO, TÚ ERES CREATIVA**

Cinco tips para estimular tu capacidad creativa.

En radio (y en todos los medios) resulta indispensable la creatividad. Pero, ¿dónde se consigue, en qué tienda se compra esta maravillosa cualidad que permite hacer buenos programas, buenos spots, buena comunicación?

Aunque no venden inyecciones ni pastillas de creatividad, esta cualidad se puede estimular. Se puede frotar la lámpara y dejar que el genio salga. Los tips que van a continuación te ayudarán a lograrlo.

#### **1- Recombina elementos**

Creatividad viene del verbo "crear". Y crear no es otra cosa que recombinar elementos, jugar con los datos que conocemos y que hemos ido recogiendo a lo largo de nuestra vida.

Por ejemplo, la palabra "nave" es muy común. Y el adjetivo "enterrada", también. Pablo Neruda juntó ambos términos en esta metáfora "nave enterrada" para referirse a la montaña de Machu Picchu, parecida a la quilla de un barco naufragado en las alturas andinas. Todo este poema es un derroche de creatividad juntando palabras conocidas de una forma novedosa, sorpresiva. Fíjate las combinaciones que hace el poeta:

Madre de piedra, espuma de los cóndores. Alto arrecife de la aurora humana. Pala perdida en la primera arena. Túnica triangular Lámpara de granito Serpiente mineral Nave enterrada...

La creatividad recombina los elementos que ya tienes en tu cabeza. (Por eso, los sueños resultan especialmente creativos, porque el cerebro trabaja libremente con todas las imágenes acumuladas durante años.)

Pero si has vivido poco, tendrás poco para recombinar. De ahí que el primer e innegociable tip para llegar a ser creativos y creativas consiste en desarrollar la "curiosidad intelectual". Lee, pregunta, conversa, investiga, interésate en las cosas diferentes, disfruta la diversidad... así el pozo de tu mente será profundo y siempre tendrá agua fresca.

# **2- Rechaza la primera idea**

Supongamos que viene un cliente y te pide un spot sobre un motor que tiene mucho cilindraje. Y a ti se te ocurre ilustrarlo... ¡con unos fuertes caballos galopando! Es la primera idea, la menos original.

Entra en internet, pon la palabra "creatividad" y busca las imágenes que pretenden ilustrarla. ¿Qué encuentras? Bombillos y más bombillos. Una persona con una idea brillante se suele dibujar con un foco amarillo sobre su cabeza. Es la primera idea, la más común de todas.

Las primeras ideas que vienen a nuestra mente son las tópicas, las repetidas, las que se le ocurren a cualquiera. Rechaza esas primeras ideas. Recuerda que la insatisfacción es la mejor consejera de quien quiere ser creativo.

Piensa, exprímete el cerebro. Verás que en el momento más inesperado salta la liebre. Cuando menos lo esperes, gritarás ¡eureka!

# **3- Da rienda suelta a la imaginación**

Jorge Montalvo, de la Universidad de Lima, escribió una excelente definición de la creatividad:

¿Qué es pensar creativamente? Es nadar contra corriente. Es irse por las ramas. Es salirse del camino. Es llevarse por la intuición. O es, como dice Edward de Bono, pensar "lateralmente" y no "verticalmente".

Atrévete a inventar. Si sale bien, pues bien. Y si sale mal, siempre será mejor equivocarse que no intentarlo. Imagina un programa sorprendente. Imagina un formato nunca experimentado. El buen radialista siempre tiene una dosis de irreverencia. A la buena comunicadora la tildarán siempre de transgresora.

Conviene ser hereje y no dogmático. Hereje, en su etimología, significa "quien piensa por cabeza propia". Por el contrario, dogmático es quien obedece al pensamiento ajeno. La herejía siempre es creativa, tiene colores. El dogma es gris.

#### **4- Inventa en grupo**

Nadie lo sabe todo y nadie lo ignora todo, repetía Paulo Freire. Por eso, la creatividad es una hija colectiva. Todo conocimiento, todo descubrimiento, toda idea novedosa es un fruto madurado entre varias mentes y muchas sensibilidades.

Para ponerle título a un programa de radio, reúnete con algunos colegas, compren un par de cervezas, y "boten corriente", como dicen los colombianos. Para inventar atractivas en tu radiorevista, escucha opiniones, pide sugerencias, inventa en grupo. ¿Quieres rejuvenecer la programación de tu emisora? No entres solo a tu oficina. Llama a todo el equipo, incluido el chofer y la recepcionista, y dales permiso para que suelten las ideas más atrevidas, las propuestas más locas.

No hay genios solitarios. Y quienes creen serlo, acabarán comprobando aquel viejo refrán que dice: "el doctor y un campesino saben más que el doctor solo".

# **5- Métele pasión a lo que haces.**

Nada más creativo que el amor. Si te gusta trabajar en radio, si te brillan los ojos cuando entras a cabina y te dan la señal de hablar, si disfrutas haciendo entrevistas, redactando libretos, grabando sociodramas, transmitiendo desde la calle, haciendo periodismo de investigación... si sientes pasión por lo que haces, en ti florecerá la creatividad.

"Sólo se ve bien con el corazón", le decía el zorro al Principito. Sólo se crea bien con el corazón, les decimos a ustedes, radialistas apasionadas y apasionados.

# **3. Manejo de fuentes desde la equidad de género.**

http://www.mujeresenred.net/ Periódico feminista. Desde España.

http://www.e-mujeres.net/ desde España.

http://www.nodo50.org/mujeresred/spip.php?mot25 Mujeres en Red para América Latina.

http://www.americalatinagenera.org/es/index.php? option=com\_content&view=article&id=144&Itemid=143 Voces feministas. Un listado de links de sitios feministas y de género.

http://www.flora.org.pe/web2/ Centro Feminista Peruano Flora Tristán.

http://www.manuela.org.pe/ Movimiento Manuela Ramos en Perú.

http://www.cotidianomujer.org.uy/sitio/ Cotidiano Mujer, Uruguay. (tienen un programa radio de lunes a viernes a las 8pm en http://tunein.com/radio/Universal-Digital-970-s10708)

http://www.cimacnoticias.com.mx/home\_diario CIMAC Noticias, México.

http://www.redsemlac.net/web/ Desde Perú para América Latina y el Caribe.

http://www.artemisanoticias.com.ar/site/default.asp Argentina, ya no está en la web pero tiene muy buenos artículos sobre género.

http://www.infogenero.net/sitio/ Infogénero, productora de información de género con más de 100 videos sobre el tema. Colombia.

http://www.mujeresnet.info/ de México.

http://lamansaguman.cl/ La mansa guman de Chile.

# **1. ¿Por qué son útiles las TIC para la Equidad?**

*Una breve reflexión antes de iniciar el trabajo.* 

# *Todas los artículo de internet citados, están recogidos en el CD adjunto a este manual.*

Tradicionalmente las mujeres han estado relegadas en los medios. No suelen ser fuente de noticia excepto cuando se comete un crimen en contra de ellas. Por otro lado tampoco han tenido acceso a los medios. A las ponen al lado de los presentadores como "mujeres florero" o son pocas las que logran tener una presencia relevante, sobre todo en espacios informativos y de opinión.

Internet y todos los medios digitales nos ofrecen una oportunidad hasta ahora desconocida. Todas y todos podemos convertirnos en "opinadores". Nuestra voz puede ser escuchada globalmente sólo con tener una cuenta en Twitter o en Facebook. Podemos posicionar temas en agenda que a los medios no les interesan y convertirlas en tendencia mundial.

Las Tecnologías de Información y Comunicación abren nuevos espacios para defender los derechos de las mujeres. Pero hay que estar alerta, porque también pueden convertirse en otro medio para cosificarlas sexualmente. Ver en el CD en estudio "La Cosificación Sexual: Representación de la Mujer en los Medios"

<https://orbitadiversa.wordpress.com/2013/01/28/cosificacion-sexual/>

O en nuevas estrategias para que los acosadores sigan sometiendo a sus novias o esposas: *"El acoso a través de correos electrónicos, mensajes en Twitter o en Facebook es un fenómeno absolutamente nuevo. Las redes sociales, que son las nuevas formas de socialización entre los jóvenes, le están dando una magnitud diferente a un tipo de violencia que antes se ejercía por otros medios".* <http://www.e-mujeres.net/noticias/redes-sociales-nuevo-ring-violencia-genero>

Además, según revela el estudio de ALC sobre la imagen de la mujer en la red, hay más avances que retrocesos.

<http://www.apc.org/es/blog/la-imagen-de-la-mujer-en-la-red-avances-o-retroces>

Por eso es necesaria la capacitación en TIC, para saber usarlas, para hacernos presentes y garantizar espacios de lucha y refexión sobre la equidad y en contra de la Violencia contra las Mujeres. Montserrat Boix, coordinadora del portal Mujeres en red [www.mujeresenred.net](http://www.mujeresenred.net/) aconseja:

- · Crear redes de trabajo en torno a las TIC
- · Incorporar las TIC en nuestros espacios de formación. De manera concreta en los estudios de género. Mantener la cultura del aprendizaje permanente. Nos facilitará el acceso a la Sociedad de la Información y la Comunicación.
- · Pensar en un concepto dinámico de la red y la Internet.

Y sobre todo, que esta incorporación de Internet y las TIC hay que hacerlas con Software Libre, para poder crear «una sociedad de la información plural y no discriminatoria» <http://www.mujeresenred.net/spip.php?article1133> <http://www.mujeresenred.net/spip.php?article1246>

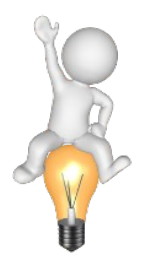

# **> En el CD:**

Edición del Boletín "Desarrollo y género en breve" publicado por BRIDGE / No. 15 / Septiembre del 2004

Incluye tres textos:

Desafiando las desigualdades de género en la sociedad de la información. ANITA GURUMURTHY, Indian Institute of Management

De lo local a lo global y otra vez de vuelta: Radio Internacional Feminista. CHARLIE SEVER y MARÍA SUÁREZ TORO

Empoderando a las mujeres en las bases: SEWA y las TIC. MONICA RAINA, **SEWA** 

<http://www.mujeresenred.net/spip.php?article360>

# **Otros recursos para visitar:**

· E-gener@, plataforma de formación on-line de SinGENEROdeDUDAS <http://www.singenerodedudas.org/mdl/>

·<http://generoidentidad.wordpress.com/>

· Guía Enredadas 2.0, Promovido por el Instituto Asturiano de la Mujer. <http://www.e-institutoasturianodelamujer.com/enredadas20/contenidos/sobreenredadas.html>

# **2. Pautas para la locución dramática**

*Actores y actrices de la radio: Tomen en cuenta diez mandamientos y mejorarán notablemente su actuación cuando estén detrás de un micrófono.* 

**1- Olvida tus problemas.** Personales y familiares, al comenzar al ensayar y, sobre todo, a la hora de grabar. Apaga el celular. Desconecta de tus preocupaciones y concéntrate en el libreto.

**2- Marca tu libreto durante el ensayo.** Subraya las palabras difíciles o las que debes enfatizar, señala las pausas, indica los estados de ánimo, aprópiate del texto que vas a interpretar.

**3- Caracteriza a tu personaje.** Imagina cómo habla, cómo se comporta. En el teatro, te disfrazas del personaje con una máscara o un traje. En radio, tienes que disfrazar la voz. Imagina también el lugar donde ocurre la escena. Esto te ayudará a interpretar mejor.

**4- Graba de pie.** Suelta los abrigos, cinturones, corbatas, toda la ropa que apriete. Si tienes una mano ocupada con el libreto, emplea la otra para gesticular y dar fuerza a la voz, para modular mejor. Aprende a hablar con todo el cuerpo (sin salirte de plano, claro).

**5- Observa las indicaciones de quien dirige.** Si te manda a repetir dos o cuatro veces, no te molestes por eso. Mantén el mismo entusiasmo de la primera vez. Respetar la dirección no te impide, sin embargo, hacer sugerencias cuando consideres que hay que cambiar algo en el libreto o en la forma de actuación.

**6- Juega con la voz.** En radio no hay que gritar, el micrófono no es sordo. Puedes experimentar los más variados y finos matices de la interpretación sonora. Puedes regodearte en las palabras, suspirar, susurrar, tienes a tu disposición desde las inflexiones más sutiles hasta las más estridentes.

**7- Encadena bien los diálogos.** No puedes pisar los finales de las frases de los otros actores o actrices, pero tampoco puedes esperar, dejando baches y perdiendo ritmo.

**8- Parafrasea tu libreto.** Aunque no estén escritas, añade frases y giros de tu cosecha, duplica algunas palabras, titubea otras, flexibiliza el texto con pequeñas "morcillas" que darán naturalidad y frescura a tu interpretación.

**9- Apostilla el libreto ajeno.** Igual que en una conversación normal, hazte presente con pequeñas expresiones de apoyo o de interés (ajá... eso... ¿sí?... hummm... desde luego...). Para que estos bocadillos te salgan naturales y oportunos, tienes que atender bien al texto de los otros actores y actrices.

**10- Sé versátil.** A veces, te tocará interpretar a un sicario o una monja, actuar de vivo o de bobo, de popular o de académica. A veces, el papel será dramático, otras cómico o tragicómico. Atrévete con todos los papeles, incluso con aquellos que no calzan con tus ideas personales.

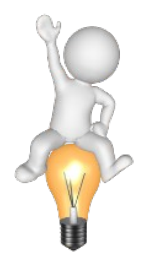

**> En el CD:** 

Tienes otros radioclips y manuales de Radialistas.net sobre cómo hacer spots, microreportajes, lenguaje radiofónico...

# **3. ¿Para que sirven los editores y multipistas?**

*Cortar y pegar audio. Multitracks. Render. Principales editores*

Los software de edición han abaratado y facilitado sorprendentemente la forma de hacer programas de radio. Ahora, con una computadora y programas de software libre, que no cuestan nada, seremos reinas o reyes de la producción.

#### **EDITORES DE AUDIO**

Son programas informáticos que nos permiten trabajar con audio digital, bytes de información que se representan en la pantalla de la computadora como ondas de sonido.

Una vez que el sonido está digitalizado, es decir, dentro de la computadora, trabajamos con él a nuestro antojo: podemos cortar, subir el volumen, unir voces con música, añadir efectos de sonido, ponerle más agudos a una voz masculina o restarlos a una femenina, y mil procesos más. El editor de audio vendría a ser como un editor de texto, pero para sonidos.

# **TIPOS DE EDITORES**

#### **Editor audio**

Permite realizar las funciones básicas como son grabar, cortar y pegar, añadir efectos y comprimir.

#### **Editor multipistas o multitrack**

Además de las funciones anteriores, propias del editor, sirve para trabajar con múltiples canales o tracks, también llamadas pistas, de ahí su nombre.Por ejemplo, grabamos las voces de una locutora y un locutor. Pero esas voces no van en seco, hay que acompañarlas con los otros dos elementos del lenguaje radiofónico: efectos y música. Abrimos una pista en el editor multipistas y colocamos la voz de la locutora. En otra, añadimos la del locutor y en dos más la cortina musical y los efectos.

Al estar todo por separado, trabajamos con mayor facilidad. Incluso, si después de tener la producción lista el cliente que encargó el comercial quiere otra música de fondo, abrimos el proyecto y la intercambiamos rápidamente. Cuando el archivo está por pistas le llamamos proyecto. Al terminar el trabajo de edición hay que sumar todas las pistas en una sola. Es lo que en audio y video se llama render o renderizar. También se le conoce como mixdown o "bajar la mezcla".(2)

#### **FUNCIONES**

#### **Edición**

Funciones básicas de cortar y pegar, copiar y borrar, subir o unificar volúmenes, suavizar los finales (fade out) o los inicios (fade in), ecualizar (trabajar graves, medios y agudos)…

#### **Grabar**

Los micrófonos llegan a la consola o directamente a la computadora. El editor está preparado para recibir el sonido e irlo grabando en el disco duro. Los editores también reciben la señal de un tocadiscos o una casetera por si queremos grabar de estas fuentes.

A la hora de grabar, el editor permite elegir entre diferentes calidades de grabación. Si elegimos la más alta, el archivo tendrá más calidad pero a la vez más tamaño. No hay que dejar nunca de fijarse el los vumeter, encargados de indicarnos si está llegando excesiva señal y saturamos.

#### **"Guardar cómo" y comprimir**

Los programas de edición de audio nos dan la posibilidad de abrir archivos en diferentes formatos de sonido y también de guardarlos en otros formatos. Algunos de éstos son de compresión, como el Ogg o el Mp3.

#### **Efectos y procesadores**

Con los editores de audio añadimos reverberaciones y ecos, WahWah y Phaser, eliminamos ruidos de fondo y limpiamos los "arañazos" de los discos de vinilo grabados en la computadora.

#### **Plugins**

Los plugins son accesorios o subprogramas que no trabajan solos, sino junto al programa principal. Por ejemplo, un eco especial que no trae el software. Casi todos los programas permiten añadir este tipo de aplicaciones adicionales o plugins.

# **EL ARCHIVO PROYECTO**

Cada programa crea archivos propios y otros comunes. Por ejemplo, Audacity es un editor multipistas de software libre. Cuando trabajamos una producción con él y la guardamos para seguir editando al día siguiente, archivamos un proyecto con extensión .aup. Supongamos que le llamamos miaudio.aup. Este archivo sólo se puede abrir en Audacity, pero no en otro editor de audio.

Al día siguiente, terminamos nuestra producción y sumamos todas las pistas haciendo un render. Al hacerlo, elegimos guardarlo en formato Wav y se llamará miaudio.wav. Este archivo lo podrá abrir cualquier editor de audio, incluso, reproductores de sonido, ya que es un formato universal.

Todos los editores trabajan de forma similar. Por un lado, generan un proyecto con una extensión y un formato particular que sólo ellos entienden. También pueden sumar todas las pistas con un render y exportar el archivo con otras extensiones que sí pueden ser trabajadas en otros editores, pero ojo, ya no por pistas, sino como un solo track.

# **PROGRAMAS DE EDICIÓN**

Hay infinidad de editores y multipistas para audio. Sería imposible detallar todos aquí. Por eso, hablaremos de los más conocidos y usados.

# **1. EDITORES DE AUDIO DE SOFTWARE PRIVATIVO**

Todos tienen dueño que no permiten modificaciones del código. Tienen licencias de uso por las que hay pagar, aunque casi todos se encuentran como demos de prueba en la Red.

# **Steinberg http://www.steinberg.de**

La marca alemana, una de las que tiene caché, desarrolló un editor de audio, uno de los primeros y más famosos, llamado WaveLab. Su versión de multipistas multimedia, ya que trabaja audio y video, es Nuendo. También ha desarrollado uno de los secuenciadores más valorados del mercado, Cubase.(3)

# **Cakewalk http://www.cakewalk.com**

Es otra conocida marca que te ofrece una amplia gama de programas para audio y el multipistas Sonar.

# **Adobe Audition http://www.adobe.com/products/audition/**

Muy extendido por las radios. Anteriormente se llamaba Cool Edit, pero al ser comprado por Adobe le cambiaron el nombre. Es un buen programa que combina editor y multipistas, pudiendo cambiar de un modo a otro con un solo clic. Puedes consultar este manual en castellano.

# **Soundforge y Vegas http://mediasoftware.sonypictures.com/**

Es de las pocas marcas que todavía no se decide a unir el editor y el multipistas en un solo programa. Pertenece a SONY. Ambos programas son muy intuitivos y sencillos de usar y en las últimas versiones "hablan" castellano. Junto con el Audition son los software "de pago" más usados en las radios comunitarias.

# **Protools http://www.protools.com**

Unánimemente declarado por los expertos como el mejor multipistas para grabaciones de audio. Para su óptimo rendimiento es conveniente emplear la tarjeta de audio de la misma marca y sobre plataforma Macintosh. Esto lo convierte en una opción costosa, por eso, no es normal verlo en radios o pequeñas cabinas de producción, sino en estudios de grabación musical profesional.

### **2. EDITORES DE AUDIO DE SOFTWARE LIBRE**

#### **Audacity http://audacity.sourceforge.net/**

Se ha convertido en poco tiempo en un editor de masas. Muchas radios lo han adoptado como su herramienta preferida de trabajo. Es fácil de manejar, está en español y, además, es editor y multipistas en uno. Es cierto que aún le falta mejorar algunas herramientas, sobre todo en lo referente a efectos, pero al ser software libre el desarrollo es muy rápido por lo que le auguramos un prometedor futuro.

Para que aprendas a usarlo, lo hemos incluido junto a varios manuales que hay en la red y que te servirán para editar con audacia en este programa. También se incluyen las instrucciones detalladas para instalar la aplicación que permite guardar archivos en mp3 y los demás programas gratuitos de edición.

#### **Ardour http://www.ardour.org/**

A diferencia de Audacity, este programa no "corre" en plataformas Windows, sólo en sistemas operativos Linux y MAC. Tal vez por eso no es tan conocido. Pero es un software mucho más elaborado y con mayores aplicaciones que Audacity. Ardour es también un editor multipistas de desarrollo libre y trabaja con más de 200 plugins LADSPA.(4)

No tiene nada que envidiar a los programas propietarios de pago y los iguala como una eficaz estación de trabajo de audio digital. Una de las mejores opciones para usuarios y usuarias de Linux, incluido en la última versión de UbuntuStudio, una suite de Linux pensada para la edición de audio y video, fotografía y Web.

#### **Traverso http://traverso-daw.org/**

Opción intermedia entre Audacity y Ardour. Con un buen desempeño, a pesar de estar en inglés es muy sencillo de manejar.

Y como la edición, igual que el movimiento, se demuestra andando… ¡a practicar se ha dicho!

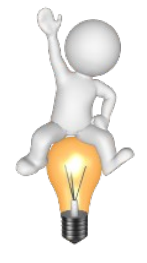

# **> En el CD:**

Hay varios manuales sobre Audacity y también el programa para que lo instales en tu computadora y puedas practicar.

# **4. Introducción básica a la Informática:**

*Tipos, Licencias, Software Libre, GNU-Linux. Cloud computing.*

Las computadoras son máquinas, sólo eso. Un conjunto de componentes electrónicos que no funcionan por sí solos. Para echarlas a andar, se necesita el software, instrucciones de programación informática que hacen que funcione la parte física de una computadora, el hardware.

### **TIPOS DE SOFTWARE**

#### 1. SISTEMA OPERATIVOS (SO)

Es el programa básico que se instala en la computadora para que pueda interactuar con los humanos. Sobre la plataforma del SO se instalará el resto de programas. Los más conocidos son GNU-Linux, que es software libre, MAC OS, para computadoras Macintosh-Apple y Windows. Cada SO tiene diferentes versiones o distribuciones. Anotamos sólo algunas:

GNU-Linux: Debian, Ubuntu, Fedora, Gentoo… MAC OS: Puma, Tiger, Snow Leopard… Windows: 3.11, 98, NT, XP, Vista, Windows 7… DOS: fue uno de los primeros, pero ya está en desuso.

#### 2. APLICACIONES O PROGRAMAS

Son programas con funciones concretas como escribir textos, editar audio o navegar páginas Web. Hay infinidad de ellos. Algunos de pago, otros gratuitos y muchos de ellos software libre. Veamos algunos de los principales tipos de aplicación y sus marcas más conocidas.

*• Paquetes de oficina (Suite Ofimáticas):* 

- LibreOffice: Alternativa libre y sin costo. Incluye Writer (texto), Calc (cálculo), Impress (presentaciones). Descárgalo en: <http://es.libreoffice.org/>

- Office: El paquete de Microsoft que incluye Word, Excel, Power Point…

*• Editores de Audio y Multipistas:* Los veremos en detalle en próximas preguntas. Los más conocidos son Audacity, Ardour, SoundForge, CoolEdit, Audition, Nuendo, ProTools…

*• Diseño:* Fotográfico (Gimp, PhotoShop), Gráfico (Inskape, Illustrador), Web (Quanta, Dreamweaver).

*• Antivirus:* Avast, AVG, Norton, Nod32, Kaspersky, Panda…

*• Navegadores:* Programas para ver páginas Web en Internet: Firefox, Opera, Safari, Chrome, Explorer…

*• Programación:* Entornos de desarrollo destinados a crear programas informáticos: Ruby on rails, Symfony, Phpcake…

# **¿CÓMO CLASIFICAMOS EL SOFTWARE?**

#### **1. Software Privativo:**

Imaginemos que compras un carro y se te daña. Lo llevas a una mecánica y nadie puede arreglarlo porque nunca se han distribuido los planos de cómo funciona el motor. Dependes de la casa automotriz que te lo vendió, ellos son los únicos que pueden repararlo. Con este software sucede algo similar. Tiene propietarios o dueños que no publican los códigos internos, por lo que nadie puede modificarlo para su mejor uso.

Se les conoce como privativos, ya que niegan la libertad de los usuarios y usuarias de acceder plenamente al programa.

Suelen ser programas con copyright o derechos de autor y por lo general necesitas pagar una licencia para usarlos. Todos los programas de Microsoft (Word), Adobe (PhotoShop) o SonyCreative (SoundForge) están en esta categoría.

# **2. Software Libre**

A diferencia del anterior, es un software basado en estas cuatro libertades:

**Libertad 0** de ejecutar el programa para cualquier propósito.

**Libertad 1** de estudiar cómo trabaja el programa y cambiarlo para que haga lo que usted quiera. Para eso es necesario poder acceder al código fuente. En nuestro ejemplo de la mecánica vendrían a ser los planos del carro.

**Libertad 2** de redistribuir copias para ayudar al prójimo.

**Libertad 3** de mejorar el programa y publicar sus mejoras para que se beneficie toda la comunidad.

El software libre es un bien común, una forma de construcción colectiva del conocimiento, una filosofía basada en la libertad y la solidaridad, no importa si el programa tiene costo o es gratuito.

# **¿SOFTWARE LIBRE ES LO MISMO QUE SOFTWARE GRATIS?**

No, definitivamente no. Software libre ya dijimos que es un programa con el código abierto y que se puede usar y modificar libremente. Y no sólo el programa, en la mayoría de los casos, también toda la documentación y manuales vinculados a ese software. Pero eso no significa que un software libre no se pueda vender. Hay desarrolladores de software que, para poder comer, venden copias en CD.

De la misma manera, hay programas gratuitos que no son Software Libre. Hay muchas compañías de software que para promocionarse publican versiones free de sus programas que no tienen ningún costo. Pero nunca publican el código fuente, los "planos" del programa, ni dejan que otros programadores lo modifiquen o mejoren. La confusión viene, a veces, porque en inglés la palabra free tiene una doble acepción, gratuito y libre.

#### **CLOUD COMPUTING**

La computación en la nube (cloud computing) es un nuevo concepto de aplicaciones desde la Web. En vez de instalar un programa para procesar textos en nuestro disco duro, lo ejecutamos desde Internet. También en la Red podemos guardar el documento que trabajemos. Google quiere ir más allá y ejecutar todo el sistema operativo en la "nube". Es la evolución de su navegador Google Chrome OS. También Ubuntu, la distribución de GNU/Linux ofrece una versión cloud.

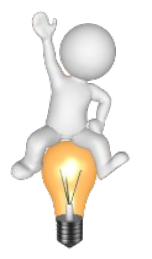

**> En el CD:** 

Adjuntamos un tutorial por si quieres pasar tu radio a Software Libre.

# **5. Cómo funciona Internet.**

*Servicios en Internet: Web, Redes Sociales, Email, Chat, Audio y Video, VoIP, FTP, P2P,…*

Net, en inglés, quiere decir Red. Internet es una gran red de redes. Miles de computadoras interconectadas entre sí. Los nodos son puntos centrales, estaciones de transferencia de datos, donde confluyen las computadoras. Y los nodos, a su vez, se conectan a nodos superiores, los nodos de nodos.

Aunque usamos Web e Internet como sinónimos, no hay que confundirlos, son cosas diferentes. La www es solamente uno de los servicios que presta Internet, entre muchos otros, que conoceremos a continuación.

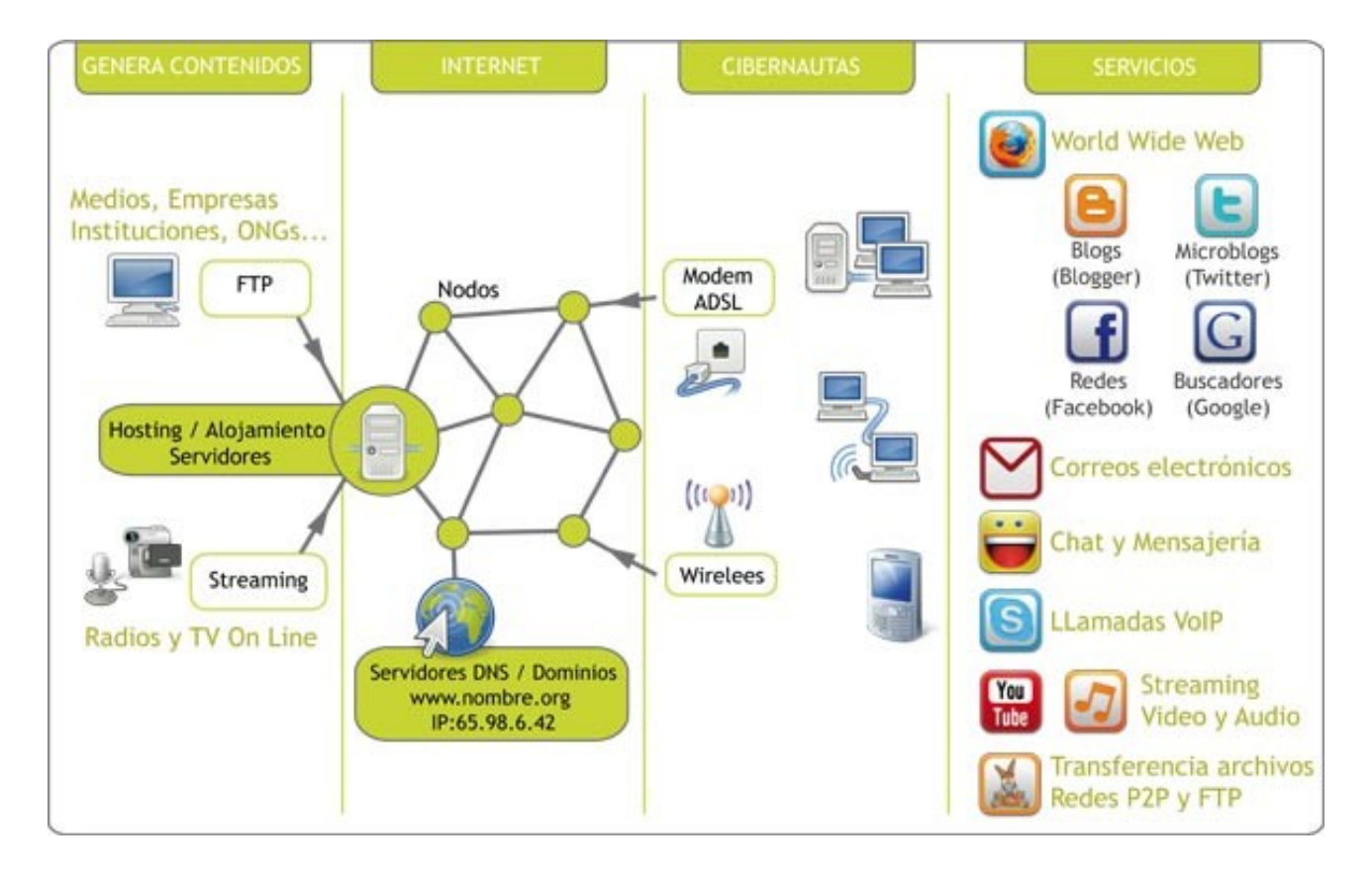

# **WORLD WIDE WEB**

La gran telaraña mundial o World Wide Web se basa en el uso del hipertexto, que es la posibilidad de enlazar unos datos con otros, creando vínculos dinámicos e interminables cadenas de información.

Los sitios Web están escritos en un lenguaje especial. Aunque veamos letras, por detrás de ellas hay un código. Una forma de lenguaje especial como el HTML que es interpretado por programas llamados navegadores, como Firefox, Safari o Explorer. Con ellos, visitamos las distintas páginas que forman un sitio Web. Todos los sitios Web que encontramos pertenecen a alguna de estas categorías:

**1. Institucionales:** Son la mayoría, páginas de organizaciones o empresas. Representan una ventana para dar a conocer quiénes son, sus servicios y una forma de publicitarse y conseguir contactos.

**2. Temáticas:** Ofrecen contenidos o productos en su Web, como páginas de libros, música, entretenimiento, software, hasta de pornografía. En este grupo incluimos también las páginas de los medios de comunicación que ofrecen sus noticias en la Red.

Las páginas temáticas multimedia están teniendo mucho éxito. Las de video, como el archifamoso YouTube o las galerías (sitios temáticos de fotos) como Flickr.com, la más popular de las galerías fotográficas. Esta página, propiedad de Yahoo, en donde se almacenan y comparten millones de fotografías, recibió el título de Mejor Web 2009 de manos de la revista norteamericana Time.

**3. Buscadores:** Cuando Descartes pronunció su famosa frase pienso, luego existo, no imaginó que Internet la reescribiría como estoy en los buscadores, luego existo. El imparable crecimiento de la Web ha provocado que el problema no sea la falta de información, sino más bien, encontrar la que necesitamos entre millones de páginas. Los buscadores ofrecen la solución. En que manda es Google, usado por más del 85% de internautas para sus búsquedas. Yahoo o Bing son otros buscadores.

**4. Blogs:** Personales y, en la mayoría de los casos, gratuitos. Se usan para publicar opiniones, pensamientos o experiencias de vida y trabajo. Han tenido gran auge entre periodistas freelance que hicieron de estas "bitácoras" un medio para publicar sus noticias sin censura editorial.

**5. Portales:** Son páginas con enlaces a otras web y contenidos de varias instituciones o personas. Suelen ser temáticas y muy consultadas.

**6. Redes Sociales:** Son la última moda. Facebook, MySpace, Twitter… Redes de amigas y amigos con intereses comunes se unen en la Red. Son un verdadero fenómeno social. Si no estás en ellas, estás out.

**7. Escuelas Virtuales:** Plataformas interactivas de aprendizaje usadas por universidades y centros de estudio. Con una clave de acceso recibes clases virtuales, chateas con el profesor, descargas materiales y ves tus calificaciones en línea.

**8. Servicios comerciales:** Las páginas web han sido rápidamente adoptadas por bancos y empresas de negocios. La facilidad para realizar compras o movimientos bancarios sin salir de casa convenció hasta a los más escépticos.

También existen Tiendas Virtuales que podemos instalar en nuestros sitios web para comprar y vender todo tipo de artículos. Hay una plataforma en software libre muy útil que te puede servir. Se llama: http://www.prestashop.com/es/ Pones tus productos en línea. La gente paga con una tarjeta de crédito a una compañía intermediaria a la que tú te has afiliado, como por ejemplo PayPal, que te paga luego cobrando un tanto por ciento en cada transacción por costo de servicio.

#### **SECCIONES Y APLICACIONES**

No son propiamente páginas pero sí las encontramos en muchas webs.

• *Foros de Discusión:* Secciones donde unos navegantes van colocando sus preguntas en torno a un tema y otros se las van respondiendo. Las preguntas y respuestas se almacenan y pueden ser consultadas por otros visitantes. Estos foros son muy útiles, pero requieren un administrador o administradora que modere el intercambio.

• *RSS*: Permite generar una lista con los principales titulares de una página. Te puedes suscribir y recibir la información cada vez que se actualiza en un programa llamado agregador. También se usa para que una web enlace los contenidos de otra. Puedes colocar los titulares de un periódico en tu web (sindicar) y se irán actualizando solos cada vez que haya nuevas noticias

#### **CORREO ELECTRÓNICO**

Los sellos postales han quedado obsoletos. Hoy, millones de correos electrónicos invaden nuestra Bandeja de Entrada. El intercambio de información nunca fue tan fluido. Los emails son vehículos eficientes y rápidos para comunicarnos.

Hay aplicaciones en Software Libre como Thunderbird, familia del navegador Firefox, desarrollados ambos por la Fundación Mozilla. Otra es Outlook instalado en Windows. Para los que no tienen correos con dominio propio hay múltiples plataformas Web que ofrecen correos libres. Las más conocidas son Gmail, Yahoo y Hotmail. Entre estas tres, nos quedamos con la primera, aunque todas son plataformas comerciales que lucran con nuestro intercambio de correos. También tienes servicios alternativos donde abrir tu correo como <https://mail.riseup.net/>

# **CHAT O MENSAJERÍA INSTANTÁNEA**

En algunas empresas lo han prohibido por la cantidad de horas que el personal lo empleaba en conversaciones extra laborales. Pero el uso racional de los programas de Chat o Mensajería facilita enormemente los esfuerzos de coordinación entre redes y ahorra considerables costos en la factura del teléfono. Hay modalidades de Chat que permiten el uso de una cámara Web (webcam) aumentando así la cercanía entre los que hablan con una videoconferencia.

Hablamos de Chat o IRC, cuyas siglas significan Internet Relay Chat, para referirnos a lo que cotidianamente llamamos Salas de Chat. Son sitios web donde entras y estableces conversación con las personas que encuentras. Mientras que la Mensajería Instantánea se refiere a programas como Google Talk o MSN donde agregas a las personas con las que quieres comunicarte. El mejor programa para mensajería es Pidgin. Además de ser Software Libre, integra a todos tus

contactos de mensajería independientemente de la plataforma que usen. http://www.pidgin.im/

# **STREAMING**

La Web pasó de ser un almacén de textos para convertirse en una gran biblioteca multimedia con todo tipo de archivos en diferentes formatos. La aparición de la tecnología streaming permitió escuchar audios y ver videos en tiempo real y sin necesidad de descargarlos por completo; escuchamos mientras se va descargando. Este avance ha permitido que muchas radios y televisoras transmitan su programación, además de la señal tradicional, a través de Internet.

# **TELEFONÍA VoIP**

Programas como Skype han revolucionado las comunicaciones vía teléfono pero, sobre todo, han reducido considerablemente los costos por llamada. Se puede hablar gratuitamente de computadora a computadora, y de una computadora a un teléfono fijo a precios muy bajos. Es la Voz sobre IP o telefonía en Internet.

# **TRANSFERENCIA DE ARCHIVOS**

**• P2P**: Las redes P2P (peer to peer, entre iguales) se han convertido en la "gran amenaza" para las grandes compañías discográficas y la industria del cine. Ante los precios escandalosos, los amantes de la música y el video han tomado otras opciones. Con esta tecnología se conectan entre sí computadoras de millones de usuarios y usuarias en todo el mundo para compartir los discos y películas que tienen en sus archivos personales.

**• FTP**: Este Protocolo de Transferencia de Archivos (File Transfer Protocol) facilita el envío de archivos pesados de una computadora a otra. A través de un software, por ejemplo Filezilla, libre y en español, podemos enviar y recibir los archivos.

Enviar por correo electrónico archivos pesados a múltiples receptores nos llevaría mucho tiempo. Con el FTP colocamos el archivo en un lugar común (el servidor) y cada destinatario lo descarga cuando quiere. También se utiliza para subir los archivos web al servidor remoto cuando actualizamos nuestra

# **6. Aplicaciones básicas de la Red. Navegadores.**

*Navegadores o browsers. Firefox, Explorer, Safari, Opera y Chrome.*

De los diferentes servicios que ofrece Internet, la Web es uno de los más usados. Incluso, muchos de los otros servicios como el correo o el chat se hacen desde la propia Web. Para poder recorrer todos los rincones de un sitio Web usamos los browser o navegadores, encargados de mostrar las diferentes páginas en nuestra computadora o en un celular.

Hay muchos navegadores, pero su apariencia es muy similar. En la parte superior, todos tienen un recuadro donde escribimos la dirección Web, el dominio de la página que queremos visitar. Esta dirección se conoce como URL (Uniform Resource Locator o Localizador Uniforme de Recurso).

A su izquierda, hay unos botones que nos permiten acciones como ir a la Web visitada anteriormente, recargar la página, ir a la Web que tengamos predeterminada como principal…

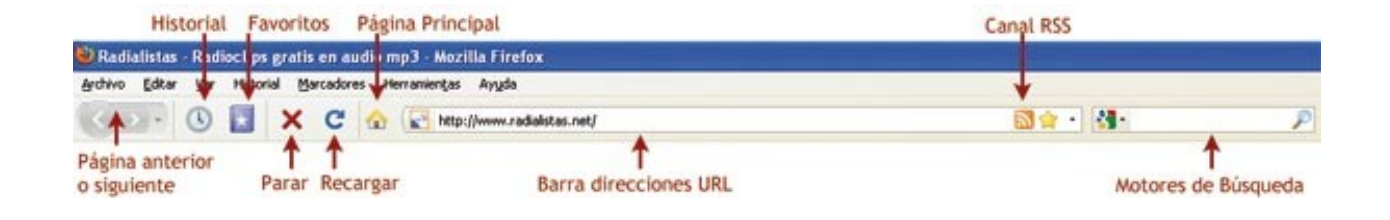

Con las Bookmarks o Favoritos marcamos o guardamos las páginas que más nos interesen. En el panel de la izquierda del navegador se crea un acceso directo. Al hacer clic, instantáneamente se abre esa página sin necesidad de volver a teclear la URL. Las Bookmarks son accesos directos a una Web.

En el panel de la izquierda también se muestra el Historial de navegación, un detallado registro de las páginas visitadas en los últimos días.

Casi todos los navegadores necesitan instalar aplicaciones externas o plugins para que funcionen determinadas páginas. Por ejemplo, para que se vean sin problemas las películas animadas de Flash, hay que descargar e instalar una aplicación, pero el mismo navegador te lo solicita y lo hace por ti. También sucede con algunos reproductores de música y video.

# **NAVEGADORES**

**Firefox**: Con un sorprendente crecimiento en los últimos años, este navegador es la mejor opción para surcar el ciberespacio. Tiene versiones para Windows, Mac y Linux en más de 70 idiomas. Más adelante, hablaremos en detalle sobre este software de la Fundación Mozilla. http://www.mozilla-europe.org/es/firefox/

**Safari**: Tradicionalmente, el navegador de los equipos MAC. Apple estrenó en el 2008 una versión compatible con Windows. http://www.apple.com/safari/

**Explorer**: Este navegador pertenece a la compañía Microsoft. Al estar incluido por defecto en todos sus sistemas operativos hay costumbre de navegar con él. Por eso, domina todavía el mercado. Tiene dificultades de compatibilidad con muchos sitios Web y las mejoras de sus últimas versiones son muy parecidas a utilidades de sus competidores.

http://www.microsoft.com/spain/windows/products/winfamily/ie/default.mspx

**Opera**: Tiene la fama de ser el más rápido de los navegadores. Sencillo y con aplicaciones interesantes goza de fieles seguidores. Cuenta con versiones para todas los SO: Windows, MAC y Linux.http://www.opera.com/

**Chrome**: La apuesta de Google en el mundo de los navegadores. Sin pena ni gloria se estrenó con pocas novedades interesantes, principalmente mejoras al navegar en aplicaciones o páginas de Google. Lo interesante es que Chrome va camino de convertirse en un sistema operativo en la nube. http://www.google.com/chrome

Cada vez son más los que usan Firefox. En diciembre de 2009 más de un 30% de personas navegaban con este browser de Software Libre. ¡Y sigue subiendo! http://gs.statcounter.com/

# **7. VoIP Llamar desde Internet**

*Voz sobre IP. Skype. SoftPhones. Teléfonos virtuales.*

VoIP significa Voz sobre IP (Internet Protocol). La telefonía sobre Internet, como también se la llama, consiste en fragmentar la voz humana en pequeños paquetes digitales que se mandan de un lugar a otro usando la Red. Mientras que por un teléfono normal convertimos la voz en electricidad analógica, con este sistema la voz se convierte en secuencias de ceros y unos.

Esto permite establecer llamadas virtuales telefónicas de computador a computador sin que nos cueste. Lógicamente, se está pagando por la conexión a Internet, pero aún así se economiza muchísimo. Hacer una llamada internacional por teléfono convencional casi cuesta un dólar el minuto. Con ese mismo dólar puedes alquilar una hora en un ciber-café y hablar todo ese tiempo por VoIP. Un dólar un minuto o un dólar una hora. La diferencia es abismal.

#### **PROGRAMAS VoIP**

El más conocido es Skype, un programa sin costo para hablar de computadora a computadora. Si quieres hablar desde tu PC a un teléfono convencional fijo o celular, estos programas ofrecen tarifas muy económicas. El saldo lo compras con una tarjeta de crédito en la web de Skype. Para usar este programa:

- Lo descargas e instalas en tu máquina. http://www.skype.com

- La computadora debe tener una tarjeta de sonido, micrófono y altavoces. Hay algunos modelos de audífonos especiales para telefonía IP que traen incorporado el micrófono. Si además cuentas con una webcam, no sólo hablarás, sino que podrás ver a la persona que está del otro lado.

- Abres una cuenta en Skype. Es gratis, sólo tienes que registrarte y elegir un nombre o nick.

- Agregas los nicks de las amistades con las que quieras conversar. Si no los sabes, Skype tiene un buscador con el que fácilmente los encuentras.

- Cuando los veas conectados les haces una llamada y… ¡a conversar se ha dicho! Si no lo están, puedes dejarles un mensaje en su buzón de voz o mandarles textos a través del chat que tiene Skype.

Además de Skype hay otros muchos software para VoIP. Te recomendamos Ekiga por ser Software Libre. También los más famosos programas de chat (Yahoo, Google-Talk o MSN) han integrado voz y video.

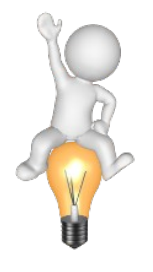

**> En el CD:** 

Consulta el manual de skype tomado de la página oficial.

# **8. Tener una Bitácora. Blogs.**

*Wordpress, blogger,...*

A Internet se le compara con un inmenso océano. Y en este mar de información también existen las bitácoras o cuadernos de viaje. Les llamamos blogs. Blog viene de la contracción de Web+Log. Esta última palabra en inglés significa diario. Y es que lo blogs comenzaron a mediados de los noventa precisamente como eso, como diarios personales donde el autor o autora publicaba sus experiencia u opiniones.

En el 2000, sobre todo en Estados Unidos, los blogs se usaban como espacios personales de opinión sobre temas diversos, principalmente políticos. Los grandes monopolios mediáticos ya tenían sus diarios online, pero los periodistas seguían esclavos de la línea editorial de sus directores. Además, estos periódicos pocas veces daban cabida a las cartas u opiniones de sus lectores. A eso debemos sumar que tener una web propia no es gratis. Los costos por dominio y alojamiento no permiten que todo el mundo tenga un sitio en Internet.

Con este panorama, los blogs proliferaron. Aparecieron lugares en Internet donde podías obtener tu propio blog al instante y sin que te costara nada. Internautas de todas las edades aprovecharon la oportunidad y se lanzaron a bloggear. Muchos publicaban contenidos multimedia y dieron lugar a la aparición de videoblogs, audioblogs o fotoblogs.

Los blogs son sitios personales en la Red donde escribes sobre temas de tu interés. Esos post o mensajes que publicas van quedando guardados en un archivo por meses, igualito que si fuera un diario.

Otra de las características principales de los blogs es su interactividad. La primera oleada de páginas en Internet, la llamada Web 1.0, fue totalmente unidireccional. Los propietarios colocaban sus informaciones y usaban la página para difundirlas. Los internautas las recibían y consumían sin poder opinar.

Pero el nuevo planteamiento de la Red, la Web 2.0, se abre a la comunicación bidireccional o multidireccional. El protagonista es el visitante o la cibernauta. La web ya no es una página, sino una plataforma mediática que construimos entre quienes la visitamos. Y los primeros que promovieron esta ideología participativa fueron los blogs. Al final de cada noticia o post se pueden enviar comentarios sobre el tema tratado que se va enriqueciendo con estas opiniones, a veces más interesantes que las propias noticias.

# **VENTAJAS DE LAS BITÁCORAS O BLOGS**

# **· No cuestan dinero**

No hay que pagar por nada. Sólo entra en algunos de los sitios que las ofrecen y abre la tuya. Los más conocidos son:

http://www.blogger.com que fue comprado en el 2002 por Google. Otorga sus blogs bajo la dirección: http://tublog.blogspot.com

http://wordpress.com/ que además de regalar blogs es un manejador de contenidos o CSM que puedes instalar en tu propio sitio web.

Con cualquiera de estos sistemas sólo tienes que abrir una cuenta, eligir el nombre del dominio, la plantilla de diseño que más te guste y ya tienes un blog.

#### **· No hay que instalar software en tu computadora**

La plataforma o manejador de contenidos para actualizar tu blog está en línea. Toda la administración se hace online, usando tus claves llegas al área de edición. Una conexión a Internet es suficiente para subir o modificar post, validar opiniones y comentarios. Esto permite actualizar el blog desde cualquier máquina y lugar.

#### **· Facilidad de uso**

Todos los sistemas para cargar contenidos en un blog son extremadamente sencillos. Además, todas las plataformas mencionadas tienen interface en castellano.

#### **· Sin límites para postear**

Te puedes cansar de incluir notas y mensajes, publicar fotos, enlazar y recomendar otros blogs, hacer encuestas…

#### **· Gadget**

Son aplicaciones que puedes incluir en tu blog como contadores de visitas, relojes, galerías… y cientos más que se te ocurran. Algunas vienen dentro de los propios blogs y otros los puedes incluir desde páginas externas. Hay además muchos trucos para incluir efectos, avisos, feeds... (2)

#### **DESVENTAJAS DE LOS BLOGS**

#### **· No tienes espacio para alojar archivos**

En los blogs sólo puedes escribir textos y almacenar algunas fotos. Pero no otro tipo de archivos, ya que no cuentas con espacio en un servidor. Aunque si quieres publicar documentos, audios o videos, tienes en la Red multitud de páginas para almacenarlos y luego enlazarlos. Por ejemplo, subes tus producciones a Radioteca.net y haces el link en tu blog.

#### **· Identidad compartida**

Eres hermano de todo el mundo ya que llevas el mismo apellido. Por ejemplo, todos los blogs de Wordpress son http://miblog.wordpress.com

Aunque esto se soluciona con dinero. Si compras un domino, puedes personalizar el nombre de tu blog. Lo mismo sucede con la imagen, no tienes un diseño totalmente exclusivo. Aunque hay cientos de plantillas y puedes cambiar el tipo de letra, subir alguna cabecera personalizada, cambiar de lugar las secciones, pero no puedes diseñar por completo tu sitio como cuando tienes tu propia web.

# **9. Redes Sociales. Facebook.**

Facebook se ha convertido en uno de los sitios más visitados y usados en Internet. Con millones de cuentas activas es lugar de referencia, de exhibición, de difusión, de expresión, pero sobre todo un fenómeno global. Aparte de para publicar las fotos de las vacaciones es una útil herramienta para nuestros medio u organizaciones.

# **4 Consejos Para La página en Facebook de tu ONG**

*Post Original:<http://www.sector30.es/consejos-pagina-facebook-ong-ongs/>*

Con más de 400 millones de usuarios Facebook se ha convertido en la red social en la que más tiempo pasan los internautas y ocupa el segundo puesto del ranking de tráfico de alexa.com. Los servicios y aplicaciones que ofrece facebook son muy recomendables para las organizaciones sin animo de lucro. Podemos utilizar Facebook para generar tráfico hacia el sitio web de nuestra organización, crear conciencia sobre una causa concreta y recaudar fondos entre muchas otras cosas.

En este post vamos a tratar los aspectos más básicos sobre la creación de una página en Facebook para nuestra organización:

# **1. Crea una página para tu organización, nunca un perfil personal**

El principal error que comete mucha gente es crear un perfil personal para una organización. Estos están limitados a tener 5000 amigos y cuando pasemos de esa cifra no podremos conectar con nadie más. Además, las páginas permiten enviar actualizaciones a todos nuestros seguidores a diferencia de un perfil personal donde solo podremos enviar mensajes de uno en uno. Contaremos con estadísticas que nos permitirán conocer datos demográficos sobre nuestros seguidores y sobre como interactuan con nuestra página.

Los grupos son otra opción que mucha gente ha utilizado para meter a su organización en Facebook. No recomiendo está opción ya que los grupos están pensados para interacciones más personales, parecido a los que sería un club en la vida real. Desde un grupo no podrás enviar un mensaje como organización sino que siempre aparecerá el nombre de la persona que lo envía. Además, los grupos de más de 5000 miembros no podrán enviar mensajes a todos sus miembros.

OJO, Facebook acaba de crear un nuevo tipo de páginas llamadas "paginas de comunidad". Estas no son apropiadas como página principal de nuestra organización sino que están pensadas para que los usuarios creen comunidades en torno a temas que les interesan.

Es importante elegir bien la categoría en la que metemos nuestra página ya que a posteriori no nos dejará cambiarla. En nuestro caso seleccionaremos "marca, producto u organización" y después "organización sin ánimo de lucro". Elegimos un nombre, también con cuidado ya que luego no se puede cambiar tampoco.

# **2. Haz Visual Tu Página**

A diferencia de MySpace, Facebook no permite customizar el look&feel de nuestra página salvo la imagen de perfil y las pestañas customizables (de las que hablaremos más adelante). Eso si, podemos crear una imagen que ocupe una parte importante del lateral izquierdo de nuestra página siendo el tamaño máximo 200 pixels de ancho por 600 pixels de alto.

# **3. Customiza la dirección de tu página (URL).**

Cuando creemos nuestra página por primera vez, la dirección de esta será complicada, del tipo http://www.facebook.com/pages/98367118441?ref=ts

Podemos cambiar esa dirección a una del tipo www.facebook.com/nombre\_organizacion siempre que el nombre este disponible. Para elegir el nombre de nuestra página iremos a www.facebook.com/username

# **4. Permite la Conversación**

Me encuentro cada día con páginas en Facebook que no permiten a sus fans escribir en el muro. Hay que entender que Facebook y el resto de redes sociales son herramientas para conversar online y compartir contenidos y no un monologo de uno a muchos. Te recomiendo que permitas a tus fans escribir y compartir contenidos en tu página y que interactues con ellos, que les agradezcas sus aportes y que contestes a sus dudas. Actualmente al crear una página está opción está activada pero por si acaso la habías desactivado en las siguientes imágenes puedes ver como se activa:

Entra en el muro de tu página y pincha en opciones. Al pinchar aparecerá el botón "configuración", pincha en el y te parecerán las siguientes opciones. Marca todas las casillas de "permisos para los fans" y en "vista predeterminada del muro" selecciona "publicaciones de la página y de los fans".

Si en algún momento tienes algún problema con algún fan que spamea en tu página, insulta o cualquier otro comportamiento inadecuado puedes bloquear sus comentarios. Te recomiendo que aceptes críticas, siempre que se hagan con educación, ya que si estas permitiendo que tus fans escriban en tu página querrán dar su opinión sea positiva o negativa.

# **Otros Post de Interés: Crear Canal de Youtube:**

http://www.sector30.es/como-crear-un-canal-de-youtube-para-tu-ong-actualizado/

# **10 consejos para periodistas sobre el uso de Facebook**

*Nota original en: http://www.clasesdeperiodismo.com/2012/04/26/10-consejos-para-periodistas-sobre-eluso-de-facebook/* 

El director del Programa para periodistas de Facebook, Vadim Lavrusik, dio 10 sugerencias —recopiladas por Journalism.co.uk— para que los periodistas aprovechen todo el potencial de Facebook, una red social que ha adquirido gran importancia en el mundo periodístico.

# **1. Usar Suscribirme**

Lanzado en setiembre pasado, el botón Suscribirme permite que los periodistas compartan sus actualizaciones con la comunidad sin la necesidad de ser amigos de todos tus seguidores. Lavrusik también aconseja a los comunicadores redactar de manera correcta sus biografías y poner "quién eres profesionalmente".

#### **2. Contenidos extensos**

Facebook amplió los límites de caracteres para cada actualización. Pasaron de 5,000 en setiembre pasado a 63,000 en noviembre de 2011. "Es casi una plataforma para bloguear", dijo el periodista.

#### **3. Agrega aplicaciones**

La famosa red social permite a los usuarios agregar aplicaciones a su Timeline. Si tienes contenido en Instagram o Pinterest, esas apps te facilitarán el trabajo de compartir tus publicaciones.

#### **4. Agrega contenido de años previos**

Lavrusik aconseja a los periodistas agregar fotos o contenido sobre reportajes en los que hayas trabajado en notas anteriores. El periodista de The New York Times Nicholas Kristof agregó una foto suya de 2003 en Irak, cuando recién empezaba la guerra.

#### **5. Hazlo personal**

Es mejor colocar los enlaces directamente en Facebook y publicar el contenido de una forma diferente a la que aparecerá en otras redes sociales. Esto generará más interacción con tus post.

#### **6. Busca fuentes e historias**

Facebook no solo sirve para publicar contenido de tus notas, también te puede ayudar a contactarte con fuentes. Para esto puedes usar el buscador, que te da la posibilidad de usar filtros como Personas, Páginas, Grupos, Publicaciones públicas, entre otros.

#### **7. Crea listas de interés**

Facebook permite crear listas públicas o privadas de interés, además de agrupar a algunos usuarios con los que quieras compartir algunos temas.

# **8. Prueba con las noticias en tiempo real**

The Huffington Post es uno de los medios que ha experimentado con la difusión de noticias en tiempo real al estilo de Twitter. El ticker de Facebook facilita esta tarea.

# **9. Pide la colaboración de tus seguidores**

Vadim Lavrusik considera que los periodistas deben alentar a su audiencia para que comparta fotografías u otro tipo de contenido que ayude a elaborar una historia. La agencia AP y el diario The Wall Street Journal practican el crowdsourcing.

# **10. El poder de las páginas**

Los periodistas y organizaciones pueden crear páginas en Facebook, aunque Lavrusik recomienda los perfiles con botón Suscribirme para los comunicadores. Las páginas también te ofrecen la posibilidad de crear encuestas.

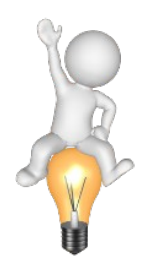

**> En el CD:** 

Infografías y manuales para sacarle el máximo partido a Facebook.

# **10. Redes Sociales. Twitter**

*Para ampliar:<http://www.slideshare.net/francescgomez/gua-de-iniciacin-a-twitter>*

Los nombres de usuario en Twitter comienzan con arroba: **@minicktuitero**

Los **#hashtag** en twitter son la forma principal de seguir coberturas. En español se les llama tópicos. Por ejemplo, podríamos ponernos de acuerdo y entre todos usar el #hashtag que sea #EscuelaRegional para tuitear todo lo relacionado con este taller.

Enlaces: Para insertar enlaces cortas en un tweet y tener espacio podemos utilizar bit.ly. Se recomienda siempre usar enlaces cortos. Aun si hay espacio para uno más largo, si alguien quiere hacer un retweet añadiendo un comentario, se le dificulta si el enlace es largo.

# **1. Elegir el nombre correcto para su cuenta Twitter**

Al abrir una cuenta en Twitter es bueno preguntarse ¿qué quiero expresar allí? ¿Será una cuenta personal o una cuenta institucional? Siempre es necesario verificar el nombre de usuario y si éste realmente está dando la información que deseamos o si el nombre de usuario realmente habla de lo que queremos informar.

# **2. Actualización permanente:**

Cuando se decide tener una cuenta en Twitter lo importante es actualizar la información por los menos 4 veces al día. Si no hay información no se genera el intercambio y no hay seguidores. Twitter solo saca la cronología del día. No hay acumulación anterior, como sucede en otros casos. Por eso hay que actualizar permanentemente la cuenta.

# **3. No olvidar utilizar los Hashtag (palabras que inician con #, que se conviertan en etiquetas o palabras de búsqueda)**

Esta es una herramienta importante para aumentar visibilidad en Twitter ya que cuando un mensaje se envía con un hashtag, además de verlo sus seguidores, puedes hacer que tu contenido sea visto más allá de tu red de contactos y llegue a las personas que siguen el tema incluido en el hashtag. Además podrías conseguir seguidores si tu contenido es interesante. Ejemplo: mandas un mensaje con los hashtags #Honduras #OEA y éste puede llegar a la gente de esos países que sigan este tema.

# **4. Retweet (RT)**

No olvidar el retweet, que es una de las formas para "replicar" un tweet. Si vemos algún tweet que nos interesó y queremos enviarlo nosotros también, solamente tenemos que anteponer "RT" al tweet del usuario que nos envió el mensaje. En los clientes de Twitter ya viene la opción de retwittear, lo que nos facilita la tarea. Hacer retweets es una manera de identificarnos con otros – por ejemplo sería importante hacer regularmente retweets de otros miembros del Enlace de Medios. Ejemplo de un retweet:

# **5. Seguidores**

Seguir a otros es también una forma de conseguir seguidores. Si se ve que no seguimos a nadie, significa que no estamos considerando a Twitter como un espacio de diálogo interactivo, sino solo como un simple vía de transmisión.

# **6. Qué publicar y cuándo**

No solamente debemos publicar títulos de páginas web; peor automatizarlo, más bien lo interesante es transmitir mensajes novedosos y llamativos o anticipar noticias – lo que viene. Hay estudios recientes que demuestran que en la mayoría de países se lee más el Twitter en los siguientes horarios: 09h-10h; 12h-13h; 16h-17h; 20h-22h. Significa que si twitteamos en esos horarios tenemos mayor probabilidad de ser vistos mediante las palabras clave (hashtags) etc.

# **7. Administrar mi Twitter desde la PC o celular:**

#### **Tweetdeck**

Una de las herramientas más usadas para administrar nuestro Twitter es el TweetDeck, tanto para el celular como para usarlo en la PC. Esta herramienta se puede descargar aquí:http://www.tweetdeck.com/

Existen distintas opciones de instalación dependiendo si queremos usarlo en el navegador, como aplicación de escritorio e incluso en un celular. Se puede subir imágenes y videos.

# **Hootsuite:**

Es un administrador de cuentas de twitter pero directo desde el navegador, sin instalar ningún software. Pueden entrar aquí www.hootsuite.com También cuenta con posibilidades para imágenes y videos.

*Bibliografía: Curso de Enlace de Medios, con Christian Espinoza de @coberdigital*

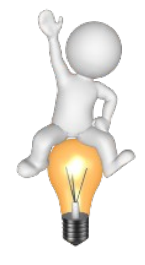

**> En el CD:** 

Infografías y manuales para sacarle el máximo partido a Twitter.

# **11. Redes Sociales. Ciberactivismo**

*Tomado de la Guía Enredadas 2.0, promovido por el Instituto Asturiano de la Mujer.*  <http://www.e-institutoasturianodelamujer.com/enredadas20/contenidos/sobreenredadas.html>

Internet es una oportunidad para todas las mujeres:

- . para tomar contacto con otras personas.
- . para crear grupos de relación e interés.
- . como espacio donde generar y acceder a la información de manera alternativa.

superando la falta de tiempo y la histórica invisibilidad de la mirada de las mujeres.

La Internet es una herramienta para difundir y generar opinión, para crear pensamiento y conocimiento y también para actuar: difundir y movilizar en relación a una idea o un hecho.

Las redes de mujeres en la Internet son claves para la participación y la visibilización de nuestras voces diversas. Con espacios propios las mujeres nos comunicamos y nos relacionamos con otras mujeres, compartimos proyectos y tenemos la posibilidad de generar medios y espacios de comunicación alternativos.

# **Recursos en la web para un lenguaje no sexista.**

Analizadores de portales web y de texto, programas que ofrecen opciones de palabras inclusivas y utilización de software para detectar el lenguaje sexista, son algunas de las herramientas que ofrece 'La Lupa Violeta'; emprendimiento español nacido al impulso de la Ley por la Igualdad Efectiva de Mujeres y Varones.

La Lupa Violeta: Identifica los términos que pueden tener una connotación sexista y propone diferentes sugerencias para una mejor adecuación del lenguaje: http://www.factoriaempresas.org/productosyresultados/lupavioleta/lanzador.swf

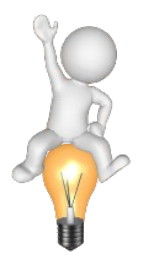

# **> En el CD:**

Hay varios documentos comparando las diferentes Redes Sociales y algunas tácticas para el activismo en Internet. Recomendamos sobre todo el documento: Tácticas información-acción, versión en español adaptada por: REDDES y original de Tactical Technology

# **12. Radio en Línea. El dial infinito.**

*Streaming. DPS, Shoutcast.*

Barato y sencillo. Así podríamos resumir el procedimiento para transmitir en línea. ¿Te animas a probar?

### **1. GENERAR LA SEÑAL**

Sí eres una radio convencional de AM o FM, este tema está resuelto. La misma señal que sale al aire la difundirás fácilmente por el aire virtual. Si, en cambio, sólo transmites en Internet y tienes que comenzar de cero, lo más sencillo es reproducir música desde una computadora. Pero para variar la programación y darle un poco de contenido, convendría que instales un pequeño estudio que tenga una computadora con su tarjeta de audio, un par de micrófonos y una consola o mezcladora que, aunque no es indispensable, sí te será muy útil. Si haces números, por 700\$ u 800\$ habrás resuelto.

- Los micrófonos y demás equipos como CD o caseteras van a las entradas de la consola.

- Para emitir la señal conectamos la salida de audio de la consola (out) en la tarjeta de audio de la computadora (Line In, color azul).

# **2. ENVIAR LA SEÑAL AL SERVIDOR**

El servidor es el encargado de transmitir nuestro programa usando la tecnología streaming. No tenemos que esperar minutos a que se baje un audio. Nos conectamos al servidor y escuchamos en tiempo real, en línea.

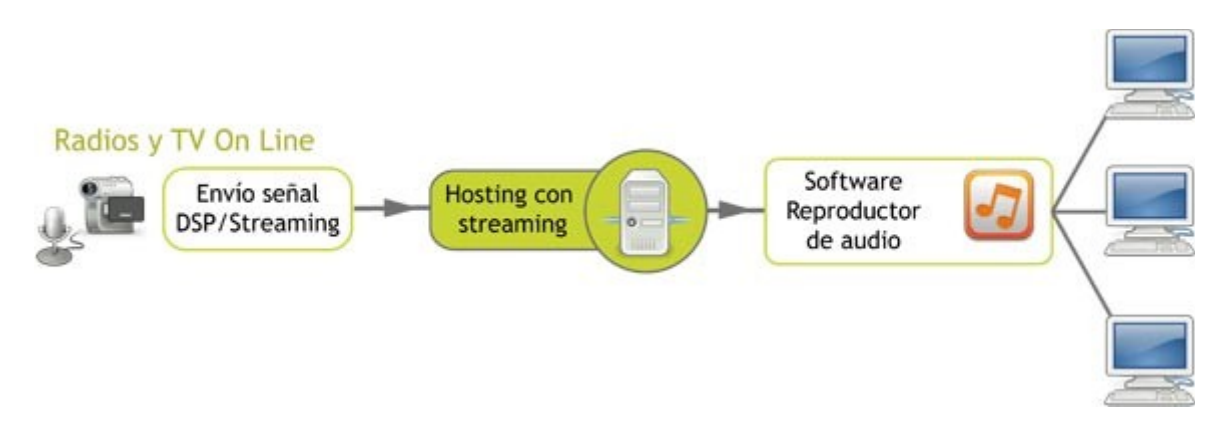

El envío de la señal desde la computadora al servidor lo hacemos con un DSP o Procesador Digital de la Señal (Digital Signal Processing). Es un software que se encarga de recibir la señal de la tarjeta de audio y procesarla. Luego se conecta con el servidor por Internet y le va enviando nuestra voz y la música por pequeños paquetes digitales. El servidor recibe los datos y los va entregando a las personas que "sintonicen" nuestro programa.

El DSP más usado es el de Shoutcast. Es una aplicación o plugin que trabaja de la mano con el reproductor Winamp. Ambos son sencillos de configurar y no tienen costo. Shoutcast no es el único: Icecast (Xiph), Media Encoder (Microsoft), QuickTime Streaming (Apple) y Real Producer (Real Player) son otros programas que podrás usar. Te recomendamos Raditcast, es Software Libre: Radit.org.

#### **SERVIDORES**

El servidor debe ser de streaming y tener un software que se entienda con el DSP que estará en la computadora de transmisión. Por lo general, al contratar o adquirir un servidor de este tipo ya viene preinstalado. Veamos las cuatro posibilidades que tienes para transmitir en línea, comenzando por la más simple.

#### **1. Poner tu máquina como servidor**

Puedes usar tu computadora para transmitir y, al mismo tiempo, que haga de servidor. De esta manera, los oyentes se conectan físicamente a tu equipo a través de tu conexión a Internet. La ventaja es el bajo costo, ya que no tienes que contratar ningún servidor. El inconveniente son los pocos oyentes que al mismo tiempo te sintonizarán.

Los servidores que contratamos para streaming están en centros de datos conectados por anchísimas autopistas a la Red. Pero nuestras conexiones a la banda ancha son muy, pero que muy estrechas. Eso impedirá que más de tres o cuatro personas te escuchen al mismo tiempo. Si una de ellas es tu mamá, con las otras vas a lograr muy poco éxito en tu aventura radial.

Otro problema es que nuestra computadora, cada vez que se conecta a Internet, lo hace con una dirección IP diferente ya que las conexiones domésticas a Internet son de IP variables. Es como si cada día viviéramos en un hogar diferente. Esto complica que nos encuentren en la Red. Para evitarlo, puedes usar un simulador de IP fija virtual a través de una web http://www.no-ip.org

# **2. Transmitir desde un servidor gratuito**

Al igual que hay páginas que te ofrecen sitios web de forma gratuita, últimamente están apareciendo algunas plataformas que permiten transmitir gratis en streaming, tanto video como audio. A cambio, toca ver un poco de publicidad, pero no tienes que pagar nada.

El número de oyentes varía de un servicio a otro y de la cantidad de oyentes que tengan las otras radios que comparten el sistema.(3) No es la mejor opción para un proyecto grande de radio en línea, pero siempre es más efectivo que usar tu máquina como servidor.

El más conocido es: http://listen2myradio.com/ Aquí tienes otro servicio: http://freestreamhosting.org/ y otro más: Global Independent Streaming Support: http://giss.tv/ Para TV: http://www.ustream.tv/ y http://livestream.com/

#### **3. Utilizar Redes P2P**

Este sistema de radio en línea está basado en ese tipo de redes de intercambio y no ha tenido mucha aceptación por el reducido ancho de banda para recibir oyentes. Funciona sin un servidor central y es cada usuario de la red quien comparte su máquina para transmitir o escuchar. Streamer trabaja sobre redes P2P usando el software Shoutcast/Icecast. PeerCast es otra forma.

#### **4. Contratar un servidor**

Es la mejor opción si quieres colgar la retransmisión de tu radio o tener una emisora en línea a la cual puedan acceder muchos oyentes. Puedes instalar tu radio en el mismo servidor donde alojas tu página web, si es que el proveedor ofrece este servicio. El número de oyentes simultáneos dependerá del ancho de banda contratado y éste dependerá de lo que quieras gastar. Recuerda que el número de oyentes también está estrechamente ligado a la calidad con que transmites.

Radialistas.net, Radioteca.net y Código Sur emprendieron una iniciativa para ofrecer servidores de streaming a radios comunitarias con precios solidarios. Puedes consultar en: http://radioteca.net

#### **EL RECEPTOR**

Aunque no es necesario contar con una página web para transmitir en línea, sí necesitarás una, o al menos un blog, para colocar un reproductor o en enlace con el que puedan escuchar tus programas. Tienes dos maneras de hacer esto:

#### **Un reproductor en tu web**

Es sencillo, copias un código HTML en tu web o blog y te escucharán en un reproductor. El más sencillo de configurar y usar es este: <http://www.musesradioplayer.com/>

# **Enlace a reproductores externos**

Son links para que la transmisión se pueda oír con software, como Winamp, que los oyentes tienen instalados en sus computadoras. Al hacer clic automáticamente se abre el reproductor y comienza a escucharse la radio.

#### **AUTOMATIZAR LA CONEXIÓN**

Muchos programas, como Radit.org o Zara Radio, que sirven para automatizar las transmisiones permiten conectarse con radios en línea. Con una sencilla programación puedes hacer que tu computadora pase las noticias de una emisora en línea a medianoche y transmitirlo por tu radio sin necesidad de que el operador esté haciendo la conexión.

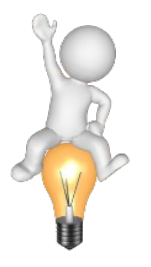

**>** Sabemos que la radio en línea levanta muchas expectativas. Hemos incluido software y varios manuales en el CD , donde detallamos la configuración de los DSP, códigos para incluir reproductores… y así tengas tu radio online.

# **13. Insertar e incluir enlaces y archivos en nuestro sitio Web.**

*Alojamientos gratis para archivos.*

La Galaxia Internet tiene cientos de planetas y estrellas que la conforman.Cada día se crean nuevas páginas web y miles de blogs. Las Redes Sociales se llenan de fotos y videos. Las bibliotecas digitalizan y colocan sus volúmenes más preciados en línea. Canciones y video también enviados a este espacio virtual. Millones de mails van de un buzón a otro.

Pero, ¿dónde se guarda tal cantidad de información? Como ya vimos, se aloja en servidores. Estos servidores hay que pagarlos. Y cuando no hay recursos para ello, lo mejor es acudir a Servicios de Alojamiento Gratuito para Archivos Web. Son páginas que no cobran por colocar allí nuestros audios, videos, fotografías o cualquier tipo de archivos. Aunque no es oro todo lo que reluce. Hay algunos agujeros negros en estos servicios.

#### **Desparecen**

La mayor parte de estos sitios Web tienen un fin comercial. Subsisten de la publicidad. Algunos no lo logran y desparecen, como el caso reciente de Mybloop. Tienes que ser consciente de que los archivos que subes pueden algún día desaparecer. Por si acaso, nunca borres los originales de tu computadora.

#### **Por tiempo limitado**

Para que no se llenen, algunos sitios borran los archivos después de algunos meses. Revisa las condiciones de la web donde colocas tus audios o videos.

# **Límite de capacidad**

Aunque son límites grandes como 2 gigas, si te pones a subir audios de gran tamaño o calidad probablemente llenes tu espacio muy pronto.

Antes de comenzar a ver por separado las diferentes páginas que ofrecen estos servicios, te presentamos Internet Archive: http://www.archive.org/

Es una página sin fines comerciales donde puedes alojar texto, audios o imágenes. Su noble meta es dar acceso universal al conocimiento humano. Ya hay miles de archivos en sus servidores.

Una de las ventajas es que puedes "incrustar" o insertar reproductores en tu sitio web con los archivos que subas en archive.org. Es lo que se conoce como embed. Tienes que copiar unos códigos en lenguaje HTML que te ofrece le propio sitio y listo. Archive.org es, por todo esto, una opción… ¡muy recomendable!

# **PARA SUBIR ARCHIVOS EN GENERAL**

El archivo que subes genera un enlace, pero no permite embed, es decir, no puedes subir un audio y que aparezca en tu blog con un reproductor. Al hacer el clic sobre el enlace, se abre otra página, ajena a tu sitio, desde donde se descarga. Estas páginas dejan subir archivos de gran tamaño. Las más conocidas son:

RapidShare: http://www.rapidshare.com

Una de las webs más visitadas del planeta.(3) Para las cuentas free o libres tiene algunas limitaciones en el número de bajadas que puedes hacer. Borra archivos que no se usen en 90 días. Tiene cuentas premium, pagas unos dólares y no tienes límites de subida ni de bajada. Mediafire: http://www.mediafire.com/

Tuvo un éxito rotundo en su partida. Revistas especializadas como PCMagacine hablaron muy bien de él y hasta le otorgaron premios.

Si tus archivos son fotografías puedes usar las galerías de Flickr: http://www.flickr.com o Picasa: http://picasa.google.com/

# **PARA AUDIOS**

En las anteriores puedes también subir audios, pero como dijimos, no te permiten incrustar un reproductor (embed) para que la gente escuche las producciones desde tu blog o web. Los que veremos ahora son específicos para audio y sí te lo permiten.

# **Radioteca: http://www.radioteca.net**

La Radioteca es un portal libre para el intercambio de audios promovido por productoras y radios de Latinoamérica. Te inscribes y puedes compartir gratuitamente tus producciones con el resto de emisoras del mundo. Ya hay 13.000 audios de más de 3.000 instituciones de todo el continente. Están organizados por categorías. Todos los audios se publican indicando quiénes son sus autores y autoras. Fácilmente colocas un reproductor con el audio en tu web.

Para que los audios se publiquen en www.radioteca.net existen tres condiciones:

- No hacer propaganda política partidaria ni proselitismo religioso. Los contenidos tampoco irrespetarán los Derechos Humanos, la Diversidad Cultural ni la Cultura de Paz.

- Serán producciones que trasciendan la coyuntura periodística y los ámbitos muy locales para que puedan ser usados en cualquier lugar y momento.

- Los audios deben escucharse claramente y estar comprimidos en formato mp3, 128 Kbps/44.1 Hz o un formato de calidad técnica similar.

Otros sitios de trayectoria donde puedes alojar audios y colocar reproductores en tu Web que

permitan escucharlos directamente son: (5)

#### <http://www.goear.com/> Especializado en música.

<http://www.esnips.com/> Te ofrece 5 Gb de almacenaje gratuito.

# <http://www.ivoox.com/>

Pensados para facilitar la creación de podcats.

### [http://www.podomatic.com](http://www.podomatic.com/)

Una de las más usadas por los podcasters aunque en la versión free los audios duran poco tiempo, los borran y si quieres que perduren tienes que pagar.

#### **PARA VIDEOS**

#### Youtube: http://www.youtube.com

Es el líder indiscutible. No deja de ser un proyecto netamente comercial del gran emporio Google.com que con nuestros videos hacen dinero, pero no se les puede negar la rápida, sencilla y útil plataforma que ofrecen. Además, está en español y otro montón de idiomas. Pero al contrario de lo que muchos piensan, Youtube no es el único lugar para alojar tus videos y luego insertarlos en tu página.

#### OutThink http://www.outhink.com/

Es una comunidad independiente para artistas y productores de videos. Tiene una perspectiva social y libre. Publicas con licencias Creative Commons. Son socios de proyectos como Internet Archive y OurMedia: http://www.ourmedia.org/

Otros dos lugares más antes de finalizar la lista: Blip:<http://www.blip.tv/>

# **14. Bajar audio y video de la web**

*Trucos y programas. Adjuntar archivos de un CD en un email.*

Parece obvio, pero no lo es. Y buena muestra es la cantidad de preguntas que hemos recibido en el consultorio de Radialistas sobre cómo descargar los audios de nuestra web. Las sugerencias que vienen a continuación sirven para cualquier audio o video virtual.

# **BAJAR AUDIOS DE UNA WEB Y GUARDAR EN MI COMPUTADORA**

Generalmente, cuando hay un sonido en una web y hacemos clic con el botón izquierdo del ratón, el audio comienza a sonar en vez de descargarse a nuestra computadora. Esto depende del navegador que estemos usando y de cómo lo tengamos configurado.

Si navegas con Explorer, el audio comienza a bajar, pero instantáneamente arranca el Reproductor Windows Media Player para sonarlo. ¿Pero qué hacer si quieres quemarlo en un CD o llevarlo en una memoria USB desde tu casa a la radio?

En la parte superior de ese reproductor tienes el menú del programa. La primera opción dice Archivo y en ese menú aparece Guardar medio como… Al seleccionarla, podrás guardar el audio donde tú decidas.

Cuando en Firefox haces clic en un audio, el programa te ofrece dos opciones: la primera, escucharlo con el reproductor predeterminado; la segunda, descargar el archivo para guardarlo en la computadora.

Por defecto, Firefox lo baja y lo deja en el Escritorio, aunque desde Herramientas / Opciones / Principal podemos decirle al programa que siempre nos pregunte en qué carpeta guardar cualquier archivo que descarguemos.

Independientemente del navegador que uses o cómo esté configurado, sigue los siguientes pasos:

1. Coloca el ratón encima del audio. A veces está indicado con una bocina, un símbolo de sonido o un icono con la palabra download (descargar). Haz clic con el botón derecho del ratón. Se desplegará un menú con la opción Guardar archivo como… o Guardar destino como…

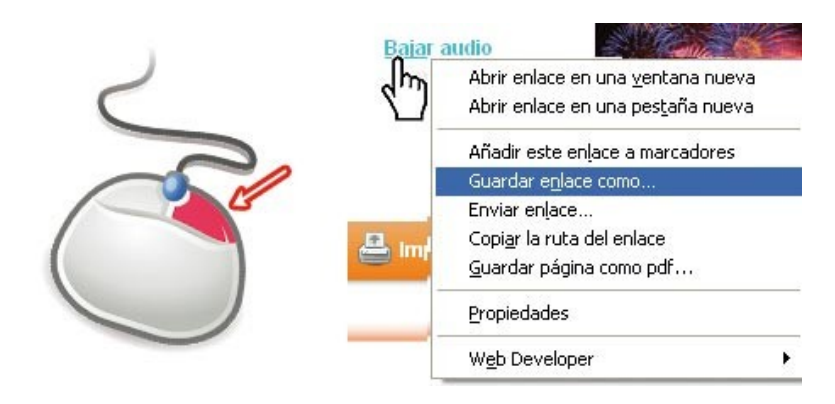

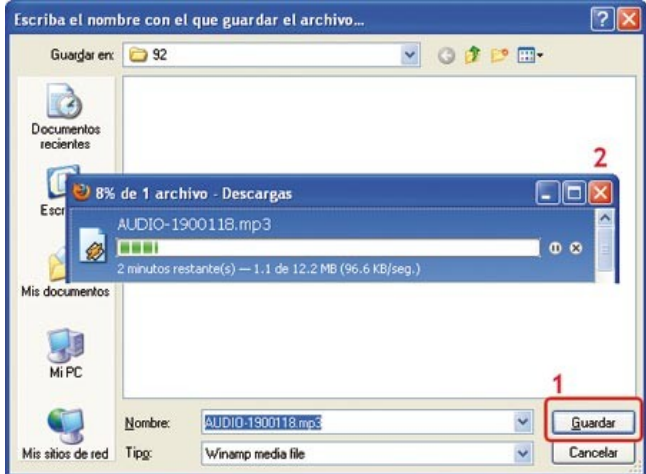

2. Al hacer clic, se abre un cuadro de diálogo para que elijas la carpeta donde quieres guardarlo. ¡Y listo! El audio comienza a descargarse.

3. Por último, sólo tienes que hacer doble clic sobre el archivo para comenzar a escucharlo en cualquier reproductor de audio.

# **BAJAR VIDEOS DE UNA WEB Y GUARDAR EN MI COMPUTADORA**

Descargar videos no es tan sencillo como hacer clic con el botón derecho y elegir dónde guardar. La mayor parte de ellos están dentro de presentaciones en FVL, el formato de Flash para video y otros similares. ¿Qué hacer, entonces? Sólo necesitas instalar un software en tu computadora y descargarás cualquier video de la red para luego verlo tranquilamente sin necesidad de estar conectado a Internet.

Por unanimidad, el más usado, conocido y recomendado es aTube Catcher, un programa sencillo de manejar, en castellano y gratuito. Para Software Libre el mejor es *ClipGrab.* Firefox también tiene algunos plugins o add-ons que permiten guardar directamente desde el navegador videos de YouTube y otras páginas similares:

https://addons.mozilla.org/es-ES/firefox/addon/2390

#### **ADJUNTAR ARCHIVOS DESDE UN CD**

Otra complicación muy frecuente es intentar adjuntar un archivo de un CD para mandarlo por mail. Y no me refiero a discos de datos que tienen pistas de audio en mp3, las cuáles sí podemos adjuntar como si fueran un archivo de texto.

Resulta que hacemos 10 spots sobre la prevención del VIH-SIDA y los quemamos en un CD. Queremos compartirlos desde la Radioteca.net con el resto de radialistas del continente para que los usen en sus emisoras. Nos sentamos delante de la computadora, metemos el CD en la lectora, abrimos nuestros programas para correos electrónicos, escribimos unas letras y desde Adjuntar (attachment) vamos al CD y añadimos el Track01. Al día siguiente, nos escriben diciendo que el archivo que ha llegado no suena, no es un audio. ¿Qué sucedió? ¡Si yo mandé la pista que se escucha en el disco!

La persona que recibió el email, tenía en su bandeja de entrada un correo con un adjunto con el nombre Track01.cda y un tamaño de 164kb. Cuando abrimos un CD de audio en el explorador lo que nos aparecen no son las canciones sino accesos directos a esas pistas musicales. Esos enlaces a las canciones son lo que hemos mandado por mail, sólo enlaces. Para adjuntar el audio real, primero debemos guardarlo en la computadora. Hay diferentes programas con los que puedes pasar una canción de un CD a tu computadora.

Casi todos los quemadores de CD, como Nero, te permiten Guardar pistas. También los reproductores como iTunes. Otra opción para hacerlo son los editores de audio como Audacity. Abren la pista desde el CD y luego eliges guardarla en la computadora. Cuando guardes en mp3, hazlo en una calidad mínima de 128 Kbps. Mandar un audio por la Web sin comprimir puede demorar un par de días. Con el audio ya en la computadora, lo podrás adjuntar sin problemas en un mail.

# **15.- Por qué tanto SPAM**

*Evitar el SPAM. Cadenas o Hoaxes. Phising.*

Desde viagra a fármacos milagrosos para alargar el pene, hasta un supuesto banco pidiendo los datos de tu tarjeta de crédito. Es la plaga de Internet. Millones de correos basura o spam inundan las bandejas de entrada de nuestras cuentas de correo. Millones de mails que ralentizan la Red y que agotan nuestra paciencia.

Aunque es difícil saberlo, ya que aumentan exponencialmente, se calcula que el 80% del correo digital es spam. Es decir, que 8 de cada 10 correos que circulan cada día por la red, no sirven para nada. El spam es cualquier publicidad o información que se recibe sin haberla solicitado. Puede llegar por correo electrónico, lo más habitual, o por chat y foros. Ahora también es normal recibir spam en el teléfono celular.

# **¿CÓMO CONSIGUEN LOS CORREOS LOS SPAMMERS?**

¡Ojo! Al terminar de leer esta carta debes enviarla a 10 personas. De esta manera, todos tus deseos, los más sublimes y los más perversos, se cumplirán. De lo contrario, la maldición de Mandrake caerá sobre ti y sobre tus descendientes por 18 generaciones…

¿Cuántos correos similares a éste habrás recibido? No te asustes. Estas maldiciones no existen. Tampoco es cierto que Bill Gates vaya a repartir su fortuna, ni que Hotmail se cerrará. Los taiwaneses no comen fetos humanos y ninguna marca de teléfonos regala dinero o laptops por enviar mails. No hay herederos africanos donando sus riquezas y, descuida, a ningún enfermo o moribunda le llegará dinero a la cama del hospital porque tú reenvíes un correo electrónico.

Este tipo de correos que nos llegan a diario son falsos y reciben el nombre de cadenas o hoaxes. Se valen de la avaricia, la ingenuidad o los complejos, para estafar a las personas. Las cadenas son la principal manera en que se riega el spam.

Cada vez que recibes un correo de este tipo y lo reenvías a un grupo de amigos y amigas, estás facilitando la dirección de todos ellos a "profesionales del spam" que reúnen millones de direcciones electrónicas para luego inundarte de correos basura. La cantidad de spam que recibes, y que reciben tus amistades es directamente proporcional a la cantidad de cadenas en las que participas o te hacen participar.

Igualmente, hay software capaces de revisar las páginas y sacar direcciones de correos. Otro "modus operandi" es la venta de direcciones. Te suscribes a una lista y luego venden todos esos mails a empresas de spam.

#### **PHISHING**

Son correos electrónicos o páginas web que simulan ser un banco conocido para obtener los datos y las claves de cuentas bancarias. Pueden dejarte sin un centavo. Nunca hagas caso de estas advertencias o solicitudes de claves. Nunca respondas a ningún correo que te pida información confidencial. Tienes un artículo sobre el tema. ¡Léelo para que no te pesquen!

#### **SOLUCIÓNES PARA FRENAR EL SPAM**

Sin ser pesimistas... ¡es casi imposible eliminarlo totalmente! Pero sí podemos tomar algunas precauciones para bajar la cantidad de "basura cibernética" que llega a nuestro correo.

# **• No creas todo lo que te cuentan**

Todos los premios, fortunas o herencias que recorren Internet son falsas. Algunas de esas "riquezas" llevan rifándose más de 5 años en la Red y nadie las ha conseguido por más mails que envíe. Por lo tanto, no reenvíes esos correos a tus contactos. Y si dudas, en esta página web puedes encontrar una lista de las cadenas falsas más célebres de la red: http://www.vsantivirus.com/hoaxes.htm

#### **• No uses la opción Reenviar**

Si te llegó un chiste divertido, un lindo mensaje de amor que quieres reenviar a tus colegas o crees que un mensaje de un nuevo virus puede ser útil… nunca uses la opción Reenviar. Al hacerlo, todas las direcciones aparecerán visibles en el correo que vas a mandar. Si quieres enviarlo, copia sólo el texto y pégalo en un correo nuevo. Usa entonces, la "copia oculta". Todos los programas de correo tienen una opción CCO (o BCC dependiendo del idioma de configuración) donde debes colocar el montón de direcciones electrónicas de los destinatarios y destinatarias. Así, quien recibe verá solamente su propia dirección de correo, pero no las de los demás destinatarios.

#### **• Nunca distribuyas tu dirección de correo**

Hay páginas de chat o juegos online donde te pueden pedir tu dirección. Nunca la facilites. No des tu correo para participar en encuestas o ver un video en la Red, si no son páginas conocidas y de fiar. Y si eres aficionado a suscribirte o registrarte en diferentes páginas web, ábrete una dirección exclusiva para este fin. ¡Son gratis!

# **• No publiques direcciones de correo en tu página web**

Si tienes que hacerlo es preferible usar sistemas de protección que evitan que los robots automáticos capturen las direcciones que se muestran en las páginas. Otra forma más sencilla es usar la palabra "arroba" en vez del símbolo. Por ejemplo: juanita-arroba-radialistas.net

# **• No abras correos de desconocidos**

O de conocidos que llegan con extraños asuntos en inglés y archivos adjuntos. Nunca respondas a los correos de spam. Si te llega publicidad masiva, como la de fármacos alarga-penes, bórrala. Al responder, aunque en teoría sea para desuscribirte de la lista, estarán verificando que tu cuenta existe y multiplicaran la basura que te mandan.

#### **• Usa cuentas de correo y antivirus que protejan de esta plaga**

GMAIL es de los correos web gratuitos con mejor control de SPAM. http://www.gmail.com no

cuesta nada, incluso puedes tener cuentas con tu propio dominio y la tecnología GMAIL. Busca en GoogleApps.

#### **• Formularios seguros**

En los formularios web, usados para que manden cartas u opiniones, puedes colocar un Captcha. Son unos números y letras que debes ingresar para poder enviar una opinión o carta en línea. De esa forma, evitas que computadoras con software robot te manden spam a cada instante desde tu propia web.

# **16.- Derechos Compartidos**

*Copyleft*

Frente a los Derechos Reservados o protegidos del Copyright, el Copyleft promueve una cultura solidaria de compartir lo que hacemos, sin que esto vulnere los derechos de autor.

Lo dicho no quita que hagamos un uso ético de las obras compartidas. Los contenidos publicados con Copyleft también tienen licencia. Una licencia que puedes detallar en base a las opciones que te ofrece la fundación internacional Creatives Commons o Bienes Comunes Creativos. La persona que escribe, no deja de ser dueña de su texto, pero al publicarlo elige en qué forma quiere compartir su obra. Tienes diferentes opciones:

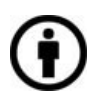

Reconocimiento (Attribution): En cualquier uso de la obra hace falta reconocer la autoría.

Comercial o no comercial: Decides si la explotación de la obra queda limitada a usos no comerciales. En este caso, nadie podrá vender tu trabajo y lucrar con él.

Con o sin obras derivadas (Derivate Works): Puedes autorizar o no, a realizar obras derivadas, por ejemplo, usar los contenidos de un libro para hacer manuales más reducidos.

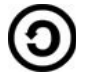

Compartir igual (Share alike): Si autorizas a realizar obras derivadas, puedes condicionar a que se compartan de la misma forma y con la misma licencia.

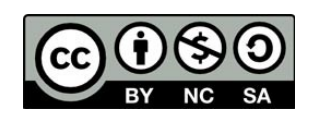

La licencia más común es derechos compartidos, bajo una licencia Creative Commons, Reconocimiento-No comercial-Compartir bajo la misma licencia 3.0 <http://creativecommons.org/licenses/by-nc-sa/3.0/es/>

Eso quiere decir que lo puedes usar, copiar, difundir y hacer obras derivadas bajo las siguientes condiciones:

- 1. Citando la fuente, es decir al autor que lo escribió y el nombre del texto.
- 2. No se permite un uso comercial de la obra.

3. Si alteras o transformas el texto para generar una obra derivada, sólo puedes distribuir la nueva obra bajo una licencia idéntica a ésta, es decir, con derechos compartidos.

Publicar con licencias Creatives Commons no significa que la obra deje de ser tuya. Puedes incluso registrarla. Hay páginas de registro alternativo como http://www.safecreative.org/ De esa forma, si alguien incumple la licencia Creative Commons y, por ejemplo, vende y se apropia de tu obra, podrás reclamar, incluso por vía judicial. Tampoco quiere decir que la obra sea gratuita, que te van a regalar los libros o los CDs.
Hay costos de imprenta y diseño que tendrás que sufragar, obviamente, a precios razonables.

Cada vez son más las páginas web, artistas o escritores que ofrecen sus obras de esta manera. Por ejemplo, la Fundación Wikipedia tiene una página donde hay sonidos, imágenes y textos, todos con derechos compartidos: http://commons.wikimedia.org/

Jamendo es una plataforma para que músicos y músicas de todo el mundo publiquen bajo licencias Creative Commons. Su propaganda es: Los artistas de Jamendo te permiten escuchar, descargar y compartir su música. Es libre, legal e ilimitado. http://www.jamendo.com/es/

Páginas como Flickr, donde se almacenan millones de fotos, permiten a sus autores elegir si quieren colocarlas para ser compartidas libremente: http://www.flickr.com/creativecommons/

La fundación Creative Commons ha implementado un útil buscador que te permite rastrear contenidos en Google Imágenes, Jamendo, Flickr, BlipTV… que estén publicados con licencias libres: http://search.creativecommons.org/

Y la lista no se detiene, algunos de los más interesantes enlaces que publican bajo Creative Commons son:

- Portal de noticias CC de la Wikipedia: http://es.wikinews.org/wiki/Portada

- Red de Bibliotecas Virtuales de CLACSO: http://www.biblioteca.clacso.edu.ar/